# 入 札 説 明 書

件 名

## 教育センター教育用コンピュータ等賃貸借

# 仙 台 市

この入札説明書は,政府調達に関する協定(平成7年条約第23号),地方自治法(昭和22年法律第 67号),地方自治法施行令(昭和22年政令第16号。以下「施行令」という。),地方公共団体の物品 等又は特定役務の調達手続の特例を定める政令(平成 7年政令第 372号),仙台市契約規則(昭和39 年仙台市規則第47号。以下「規則」という。),物品等又は特定役務の調達手続の特例を定める規則 (平成 7年仙台市規則第93号。以下「特例規則」という。),仙台市入札契約暴力団等排除要綱(平 成20年10月31日市長決裁。以下「要綱」という。),本件の調達に係る入札公告(以下「入札公告」 という。)のほか,本市が発注する調達契約に関し一般競争入札に参加しようとする者(以下「入札 参加者」という。)が熟知し,かつ,遵守しなければならない一般的事項を明らかにするものである。

### 1 公告日 令和元年6月13日

- 2 入札担当部局,問合せ先及び契約条項を示す場所
	- (1) 所 在 地:〒980-8671 仙台市青葉区国分町三丁目7番1号
	- (2) 担 当 課:仙台市財政局財政部契約課物品契約係 電話022-214-8124
	- (3) 調達責任者:仙台市長
- 3 競争入札に付する事項
	- (1) 件名及び数量 教育センター教育用コンピュータ等賃貸借 一式
	- (2) 案件内容 別添仕様書のとおり
	- (3) 納入場所 別添仕様書のとおり
	- (4) 契約期間 令和元年9月1日から令和6年8月31日まで (地方自治法第234条の3に基づく長期継続契約)
- 4 入札参加者に必要な資格

一般競争入札参加申請書の提出期限の日から開札の時までの期間において,次に掲げる要件をす べて満たす者で,本市の審査により本入札の入札参加者に必要な資格があると認められた者とする。

- (1) 仙台市における平成29・30・31年度競争入札参加資格(物品)の認定を受けている者であるこ と。また,当該資格において営業種目を「OA機器賃貸」で登録している者であること。
- (2) 施行令第167条の4第1項各号に該当する者でないこと。
- (3) 要綱別表に掲げる措置要件に該当しないこと。
- (4) 有資格業者に対する指名停止に関する要綱第2条第1項の規定による指名停止を受けていない こと。
- (5) 会社更生法(平成14年法律第154号)に基づく更生手続開始の申立中又は更生手続中でないこと。
- (6) 民事再生法(平成11年法律第225号)に基づく再生手続開始の申立中又は再生手続中でないこと。
- (7) 資本金10,000,000円以上であること。
- 5 入札参加者に必要な資格の確認等
	- (1) 本入札の参加希望者は,4に掲げる入札参加者に必要な資格を有することを証明するため, 次に従い,一般競争入札参加申請書(添付書類の提出が必要な場合はそれらを含む。以下「申 請書類」という。)を提出し,本市から入札参加者に必要な資格の有無について確認を受けな ければならない。

4(1)の認定を受けていない者も次に従い申請書類を提出することができる。この場合におい

て,4に掲げる事項のうち4(1)以外の事項を満たしているときは,開札の時において4(1)に 掲げる事項を満たしていることを条件として入札参加者に必要な資格があることを確認するも のとする。当該確認を受けた者が本入札に参加するためには、開札の時において4(1)に掲げる 事項を満たしていなければならない。

なお,期限までに申請書類を提出しない者及び入札参加者に必要な資格がないと認められた 者は,本入札に参加することができない。

ア 申請書類: 一般競争入札参加申請書

### (添付書類)なし

- イ 提出期間:令和元年6月13日から令和元年6月25日まで(持参の場合は,土曜日,日曜日及 び祝日を除く毎日午前9時から正午まで及び午後1時から午後5時まで。郵送 の場合は,令和元年6月25日を受領期限とする。)
- ウ 提出場所:〒980-8671 仙台市青葉区国分町三丁目7番1号 仙台市財政局財政部契約課物品契約係 電話022-214-8124
- エ 提出方法:持参又は配達証明付き書留で郵送すること。

なお,事前に電話連絡をしたうえで郵送すること。

- (2) 入札参加者に必要な資格の確認は,上記の提出期限の日以後,本市の審査により行うものと し,その結果は令和元年7月3日までに通知する。なお,本入札への参加資格があると認められ た者に対しては本入札に係る「一般競争入札参加資格認定通知書」を交付する。
- (3) 上記(2)に示す「一般競争入札参加資格認定通知書」を交付された者であっても,開札が終了 するまでは、入札を辞退することができる。入札を辞退するときは、辞退届(任意様式)を上 記(1)ウの場所に提出すること。入札参加者又はその代理人として入札室に入室した者が入札室 内で辞退届を提出した場合は,即時に入札室を退室すること。また,当該入札の辞退を表明し ている入札書を投函した場合(辞退届その他の書類を投函した場合も含む。)は,無効の入札 書を投函したものとみなす。
- 6 競争入札参加資格(物品)の認定を受けていない者の手続き
	- (1) 本入札の参加希望者で,平成29・30・31年度競争入札参加資格(物品)の認定を受けておらず, 4(1)に掲げる要件を満たさない者は,次に従い当該資格審査申請を行うことができる。
		- ア 提出書類:仙台市ホームページで確認すること。 [https://www.city.sendai.jp/keyaku-kanri/download/bunyabetsu/keyaku/shikakutoroku](https://www.city.sendai.jp/keyaku-kanri/download/bunyabetsu/keyaku/shikakutoroku/buppin.html) [/buppin.html](https://www.city.sendai.jp/keyaku-kanri/download/bunyabetsu/keyaku/shikakutoroku/buppin.html)
		- イ 提出期間:令和元年6月13日から令和元年6月21日まで(土曜日,日曜日及び祝日を除く毎 日午前9時から正午まで及び午後1時から午後5時まで。)
		- ウ 提出場所:5(1)ウに同じ。

エ 提出方法:持参すること(郵送その他の方法による提出は認めない)。

- (2) 平成29・30・31年度競争入札参加資格(物品)の認否の決定は,上記の提出期限の日以後,本 市の審査により行うものとし,その結果は認否の決定後に通知する。
- (3) 4(1)に掲げる平成29・30・31年度競争入札参加資格(物品)の認定を受けている者で,4(1) に掲げる営業種目の登録をしていない者は,営業種目の追加を行うことができる。営業種目の 追加を行う者は、5(1)に掲げる入札参加申請書等の提出に併せて、「入札参加資格登録事項変 更届(様式第10号)」を提出すること(「変更事項」欄に「種目の追加」と記入し,「変更 後」欄に追加する営業種目名を記入すること。なお,営業に関し,法令上の許可・登録を必要

とする業種の場合は許可(登録)証明書の写しを添付すること)。なお,当該変更届の様式を 掲載しているホームページのアドレスは次のとおり。

- [https://www.city.sendai.jp/keyaku-kanri/download/bunyabetsu/keyaku/shikakutoroku](https://www.city.sendai.jp/keyaku-kanri/download/bunyabetsu/keyaku/shikakutoroku/henko.html)  $/henko.html$
- 7 仕様書に対する質問
	- (1) 本入札の参加希望者で,別添仕様書に対する質問(見積に必要な事項に限る。)がある場合 は,次に従い提出すること。
		- ア 提出書類:質疑応答書(別添様式。質問事項を記載すること。)
		- イ 提出期間:5(1)イに同じ。
		- ウ 提出場所:5(1)ウに同じ。
		- エ 提出方法:5(1)エに同じ。
	- (2) (1)の全ての質問に対する回答は,令和元年7月9日までに,本入札説明書を公開しているホー ムページ内に掲載する。
- 8 入札及び開札の日時及び場所
	- (1) 日 時:令和元年7月26日 16時40分

ただし、郵便による入札の受領期限は令和元年7月25日とする。

(2) 場 所:〒980-8671 仙台市青葉区国分町三丁目7番1号

仙台市財政局財政部契約課入札室

ただし,郵便による入札のあて先は「仙台市財政局財政部契約課物品契約係」と

すること(住所は上記に同じ)。

なお,事前に電話連絡をしたうえで郵送すること(電話番号022-214-8124)。

9 入札保証金及び契約保証金

(1)入札保証金:免除

(2)契約保証金:免除

- 10 入札及び開札方法等
	- (1) 入札書は持参又は郵送(配達証明付き書留郵便に限る。)すること。電報,電話その他の方 法による入札は認めない。
	- (2) 入札参加者又はその代理人は,仕様書,図面及び契約書案並びに規則及び特例規則を熟知の 上,入札をしなければならない。
	- (3) 入札参加者又はその代理人は,本入札に参加する他の入札参加者の代理人となることはでき ない。
	- (4) 入札室には,入札参加者又はその代理人並びに入札執行事務に関係のある職員(以下「入札 関係職員」という。)及び下記(20)の立会い職員以外の者は入室することができない。ただし, 入札執行主務者が特にやむを得ない事情があると認めた場合は,付添人を認めることがある。
	- (5) 入札参加者又はその代理人は,入札開始時刻後においては入札室に入室することができない。
	- (6) 入札参加者又はその代理人は,入札室に入室しようとするときは,入札関係職員に一般競争 入札参加資格認定通知書(5の手続きにより本市から交付を受けたもので,写しによることが できる。)及び身分を確認できるもの(自動車運転免許証,パスポート,会社発行の写真付身

分証等ですべて原本)並びに代理人をして入札させる場合においては入札権限に関する委任状 (別添様式によること。)を提示又は提出しなければならない。

- (7) 入札参加者又はその代理人は,入札執行主務者が特にやむを得ない事情があると認めた場合 のほか,入札室を退室することができない。
- (8) 入札室において,次の各号の一に該当する者は,当該入札室から退去させるものとする。 ア 公正な競争の執行を妨げ,又は妨げようとした者
	- イ 公正な価格を害し,又は不正の利益を得るため連合をした者
- (9) 入札参加者又はその代理人(入札権限に関する委任状により入札権限を受任している者に限 る)は,別添様式による入札書を作成し,提出すること。なお,入札書には,次の事項を記載 すること。
	- ア 件名(教育センター教育用コンピュータ等賃貸借)
	- イ 入札金額(1か月当たりの賃借料(課税業者にあっては消費税及び地方消費税相当額抜 き))
	- ウ 日付(持参の場合は入札日を,郵送の場合は発送日を記入すること。)
	- エ 宛て先(「仙台市長」と記入すること。)
	- オ 入札参加者本人の氏名(法人にあっては,その名称又は商号)
	- カ 入札者氏名及び押印(押印は,外国人にあっては,署名をもって代えることができる。)
- (10) 入札書及び入札に係る文書に使用する言語は,日本語に限る。また,入札金額は,日本国通 貨による表示に限る。
- (11) 持参による入札の場合においては,入札書を封筒に入れ,かつ,その封皮に入札参加者の氏 名(法人にあっては、その名称又は商号), 件名及び入札日を表記し、8(1)に示した日時に, 8(2)に示した場所において提出しなければならない。

郵便による入札の場合においては,二重封筒とし,表封筒に入札書在中の旨を朱書きし,入 札書を入れて密封した中封筒及び一般競争入札参加資格認定通知書の写しを入れ,8(1)に示し た受領期限までに,8(2)に示した場所に到達するよう郵送(配達証明付き書留郵便に限る。) しなければならない。なお,この場合,中封筒の封皮には,上記の持参による入札の場合と同 様に必要事項を記載しておくこと。

- (12) 入札金額は,一切の諸経費(ただし,仕様書において発注者が負担することとしているもの を除く。)を含めて見積もった金額とすること。
- (13) 落札決定に当たっては,入札書に記載された月額に消費税相当額を加算した金額(当該金額 に1円未満の端数があるときは,その端数金額を切り捨てた金額)をもって契約月額とするの で,入札参加者又はその代理人は,消費税に係る課税事業者であるか免税事業者であるかを問 わず、見積もった契約希望月額から課税時の消費税率により算出した消費税相当額を減じた金 額を入札書に記載すること。なお,契約金額については,「17-2 消費税及び地方消費税額の 取扱い」を併せて参照すること。
- (14) 入札参加者又はその代理人(入札権限に関する委任状により入札権限を受任している者に限 る)は,入札書に使用する印鑑を持参し,再度入札等に備えること。
- (15) 入札書及び委任状は,ペン又はボ-ルペンを使用すること(えんぴつ等の容易に消去可能な 筆記用具は使用しないこと)。
- (16) 入札参加者又はその代理人(入札権限に関する委任状により入札権限を受任している者に限 る)から提出された書類を本市の審査基準に照らし,採用し得ると判断した者のみを落札決定 の対象とする。
- (17) 入札参加者又はその代理人(入札権限に関する委任状により入札権限を受任している者に限 る)は,入札書の記載事項を訂正する場合は,当該訂正部分について押印しておかなければな らない。ただし,入札金額の訂正は認めない。
- (18) 入札参加者又はその代理人(入札権限に関する委任状により入札権限を受任している者に限 る)は,その提出した入札書の引換え,変更,取消しをすることができない。
- (19) 入札執行主務者は,入札参加者又はその代理人が相連合し,又は不穏の挙動をする等の場合 で競争入札を公正に執行することができない状態にあると認めたときは,当該入札参加者又は その代理人を入札に参加させず,又は当該入札を延期し,若しくはこれを取りやめることがで きる。
- (20) 開札は,入札参加者又はその代理人が出席して行うものとする。この場合において,入札参 加者又はその代理人が立ち会わないときは,当該入札執行事務に関係のない本市職員を立ち会 わせてこれを行う。
- (21) 開札をした場合において,入札参加者又はその代理人(入札権限に関する委任状により入札 権限を受任している者に限る)の入札のうち予定価格以下の入札がないときは, 直ちに, 再度 の入札を行うことがある。ただし、郵便による入札は初度の入札のみ認める。なお、再度の入 札を辞退する者は,入札室から退室しなければならない。この場合,辞退届の提出は不要とす る。
- 11 入札の無効

次の各号の一に該当する入札書は無効とし,無効の入札書を提出したものを落札者としていた場 合には落札決定を取り消す。

なお,本市より入札参加者に必要な資格がある旨確認された者であっても,開札時点において, 4に掲げる資格のないものは,入札参加者に必要な資格のない者に該当する。

- (1) 4に示した入札参加者に必要な資格のない者の提出した入札書
- (2) 要綱第4条第1項の規定により,入札参加資格を失った者の提出した入札書
- (3) 件名又は入札金額の記載のない入札書(「0円」または「無料」等の記載は入札金額の記載 のない入札書とみなす。)
- (4) 入札参加者本人の氏名(法人にあっては,その名称又は商号)並びに入札者氏名の記載及び 押印のない又は判然としない入札書
- (5) 代理人が入札する場合は,入札参加者本人の氏名(法人にあっては,その名称又は商号)並 びに入札者氏名(代理人の氏名)の記載及び押印のない又は判然としない入札書
- (6) 件名の記載に重大な誤りのある入札書
- (7) 入札金額の記載が不明確な入札書
- (8) 入札金額を訂正した入札書
- (9) 一つの入札について同一の者がした二以上の入札書
- (10) 再度入札において初回の最低入札金額以上の金額を記載した入札書
- (11) 8(1)に示した入札書の受領期限までに到達しなかった入札書
- (12) 公正な価格を害し,又は不正の利益を得るために明らかに連合したと認められる者の提出し た入札書
- (13) 「私的独占の禁止及び公正取引の確保に関する法律(昭和22年法律第54号)」に違反し,価 格又はその他の点に関し,明らかに公正な競争を不法に阻害したと認められる者の提出した入 札書
- (14) 当該入札の辞退を表明している入札書(辞退届その他の書類を投函した場合も含む。)
- (15) その他入札に関する条件に違反した入札書
- 12 落札者の決定方法等
	- (1) 有効な入札書を提出した者であって,予定価格以下で最低の価格をもって申込みをした者を 落札者とする。
	- (2) 落札となるべき同価格の入札をした者が2人以上あるときは,直ちに,当該入札者(入札室に 入室していた代理人を含む)にくじを引かせて落札者を決定する。この場合において,当該入札 者のうち出席しない者又はくじを引かない者があるときは,当該入札執行事務に関係のない本 市職員にこれに代わってくじを引かせ,落札者を決定する。
	- (3) 落札者を決定した場合において、落札者とされなかった入札者から請求があったときは、速 やかに落札者を決定したこと,落札者の氏名及び住所,落札金額並びに当該請求を行った入札 者が落札者とされなかった理由(当該請求を行った入札者の入札が無効とされた場合において は,無効とされた理由)を,当該請求を行った入札者に書面により通知する。
	- (5) 落札者が,規則第14条で定める期日まで,契約書の取交わしをしないときは,落札の決定を 取り消す。
- 13 入札公告等の要件に該当しなくなった場合の取り扱い

落札決定後,契約締結までの間に次に掲げるいずれかの事由に該当することとなったときは,当 該落札決定を取り消し契約締結は行なわない。この取扱いにより,落札者に損害が発生しても,本 市は賠償する責を負わない。

- (1)「4 入札参加者に必要な資格」各号のいずれかに該当しないこととなったとき。
- (2) 一般競争入札参加申請書又はその他の提出書類に虚偽の事項を記載したことが明らかになっ たとき。
- (3) 要綱別表各号に掲げる措置要件に該当すると認められるとき。
- 14 苦情申立

本件における競争入札参加資格の確認その他の手続き等に関し,政府調達に関する協定に違反し ていると判断する場合は,その事実を知り,又は合理的に知りえたときから10日以内に,書面にて 仙台市入札等監視委員会に対してその旨の苦情を申し立てることができる。

15 留保条項

契約確定後も仙台市入札等監視委員会から通知を受けた場合は,事情変更により契約解除をする ことがある。

- 16 契約書の作成
	- (1) 落札者は,交付された契約書に記名押印し,落札決定の日から5日(その期間中に仙台市の 休日を定める条例(平成元年仙台市条例第61号)第1条第1項に規定する休日があるときは, その日数を除く。)以内に契約書の取交わしを行うものとする。ただし,落札者が遠隔地にあ る等特別の事情があるときは,その事情に応じて本市が別に定めた期日までとする。
	- (2) 契約書及び契約に係る文書に使用する言語並びに通貨は,日本語及び日本国通貨に限る。
- (3) 本契約は本市と契約の相手方との双方が契約書に記名して押印しなければ,確定しないもの とする。
- 17-1 支払いの条件

別添契約書案による。

17-2 消費税及び地方消費税額の取扱い

 令和元年10月1日に予定される消費税及び地方消費税の合計税率10%(以下,「新消費税率」と いう。)への引き上げに伴い本契約に係る消費税及び地方消費税額の取扱いは次のとおりとする。

- (1) 契約締結時における契約金額は,入札金額に,令和元年9月30日までの履行に対して支払を請 求する金額には現行消費税率8%(当該金額に1円未満の端数があるときは,その端数金額を切 り捨てた金額)を加算し,令和元年10月1日以降の履行に対して支払を請求する金額には新消費 税率10%(当該金額に1円未満の端数があるときは,その端数金額を切り捨てた金額)を加算 した金額とする。
- (2) 後日,新たな経過措置,法改正等により税率の引き上げが実施されなかった場合は,変更契 約により金額の変更を行う。
- 18 契約条項

別添契約書案,規則及び特例規則による。

- 19 その他必要な事項
	- (1) 入札をした者は,入札後,この入札説明書,契約書案,仕様書,図面,質疑応答書等につい ての不知又は不明を理由として,異議を申し立てることはできない。
	- (2) 入札参加者若しくはその代理人又は落札者が本件調達に関して要した費用については,すべ て当該入札参加者若しくはその代理人又は落札者が負担するものとする。
	- (3) この契約は,地方自治法第234条の3に基づく長期継続契約である。契約を締結した翌年度以 降において,当該契約に係る歳出予算の減額又は削除があった場合は,当該契約を変更又は解 除することがある。また,本市は本契約の変更又は解除が行われた場合の損害賠償の責めを負 わないものとする。

## 留意事項

入札説明書本文に記載のとおり,一般競争入札参加申請時及び入札時には下記の書類 等が必要となります。不備がある場合,失格又は入札無効となる場合がありますのでご 注意ください。なお,一般競争入札参加資格認定通知書の再発行は行いません。

### 1 一般競争入札参加申請時の提出書類

### □ 一般競争入札参加申請書

- 2 入札時の必要書類等(持参の場合)
	- □ 一般競争入札参加資格認定通知書(写し可)
	- □ 身分を確認できるもの

 (免許証・パスポート,会社発行の写真入り身分証明書等。ただし,原本に限る。 写真付名刺,健康保険証は不可。)

- □ 代理人が入札する場合は,委任状(本市様式に限る。)
- □ 入札書(本市様式に限る。)
- □ 入札用封筒
- □ 再度入札等に使用する印

## 一般競争入札参加申請書

令和 年 月 日

(宛て先) 仙 台 市 長

申 請 人 住 所 商号又は名称 氏 名 タイプン いっと 印 電話番 号

物品等又は特定 役務の名称(件名)

上記の案件に係る一般競争入札に参加したいので,申請します。 なお,本申請書の記載事項については,事実と相違ないことを誓約いたします。

連絡先 担当者氏名

電話番 号

E-mail:

(注)申請は,原則として本店の代表者名で行って下さい。ただし,競争入札参加資格申請時(登 録時)において,支店長等に入札・契約等に関する権限を委任している場合は,受任者名で 申請してください。

質 疑 応 答 書

件名

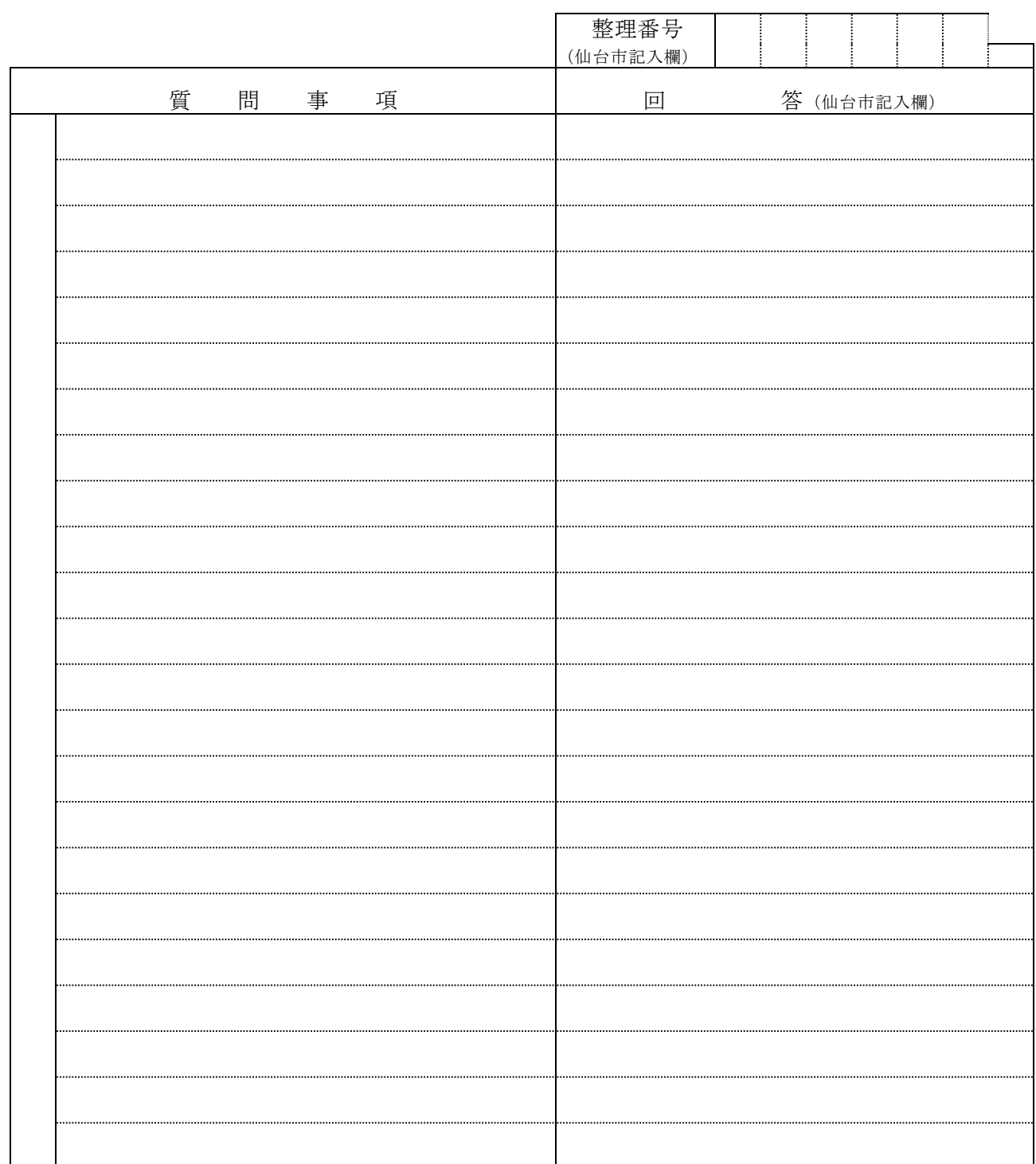

- 注2 提出期間を過ぎた場合は,受理しません。
- 注3 回答は,入札説明書に記載する期限までに,仙台市ホームページに掲載します。

注1 この質疑応答書は,仕様書に対して質問がある場合(入札・見積に必要な事項に限る。)にの み提出して下さい。

# 入 札 書

百 拾 億 千 百 拾 为 千 百 苗 拾 円 件名 入札金額

注:入札金額は契約希望金額から消費税(相当)額を除いた金額

上記の金額で請負(供給)したいので,関係書類を熟覧 のうえ,仙台市契約規則を守り入札します。

年 月 日

(宛て先)

様

会 社 ( 商 店 ) 名

入 札 者 氏 名

印

(注)委任を受けて入札する場合には,受任者名で入札することとなります。

印

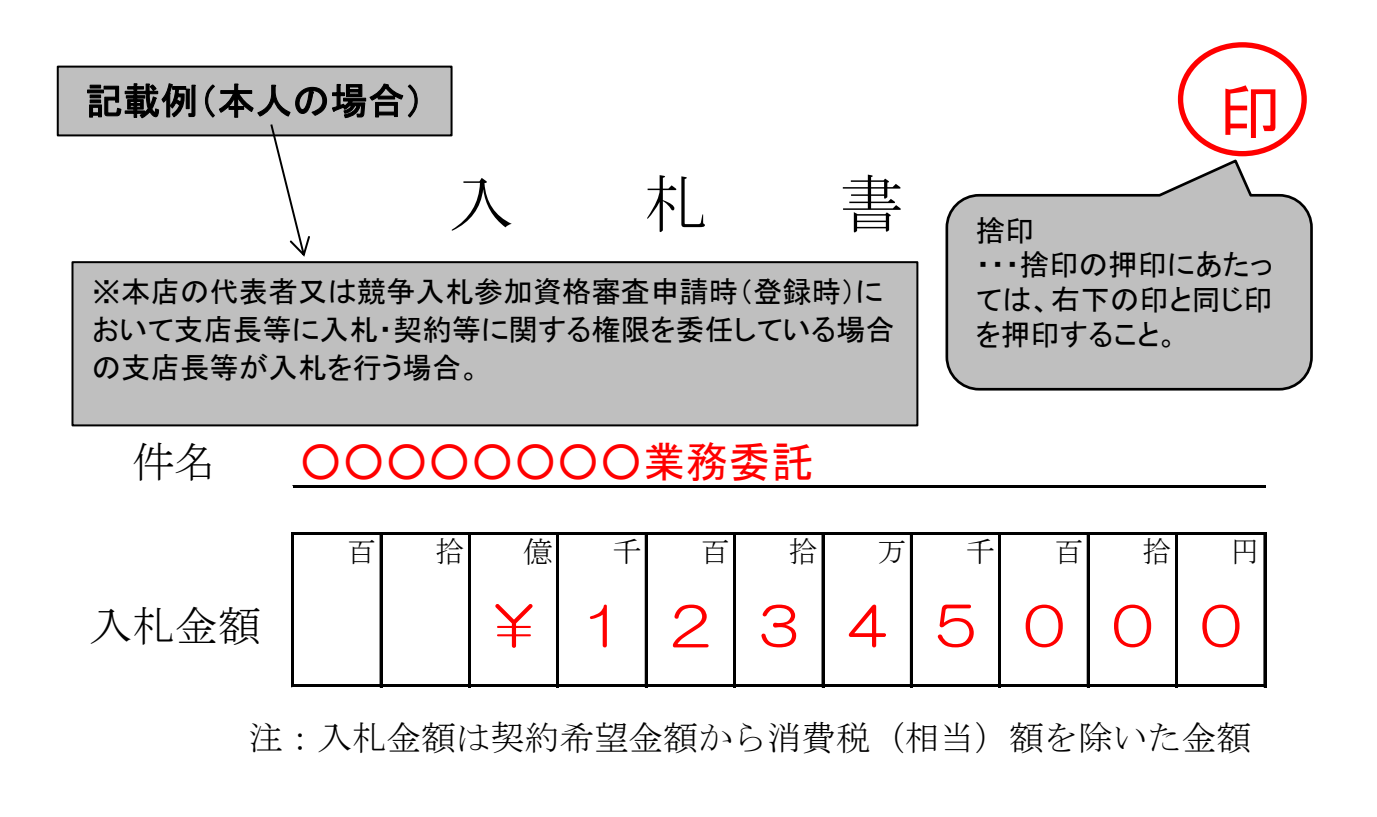

上記の金額で請負(供給)したいので,関係書類を熟覧 のうえ,仙台市契約規則を守り入札します。

令和 ○ 年 00 月 00 日

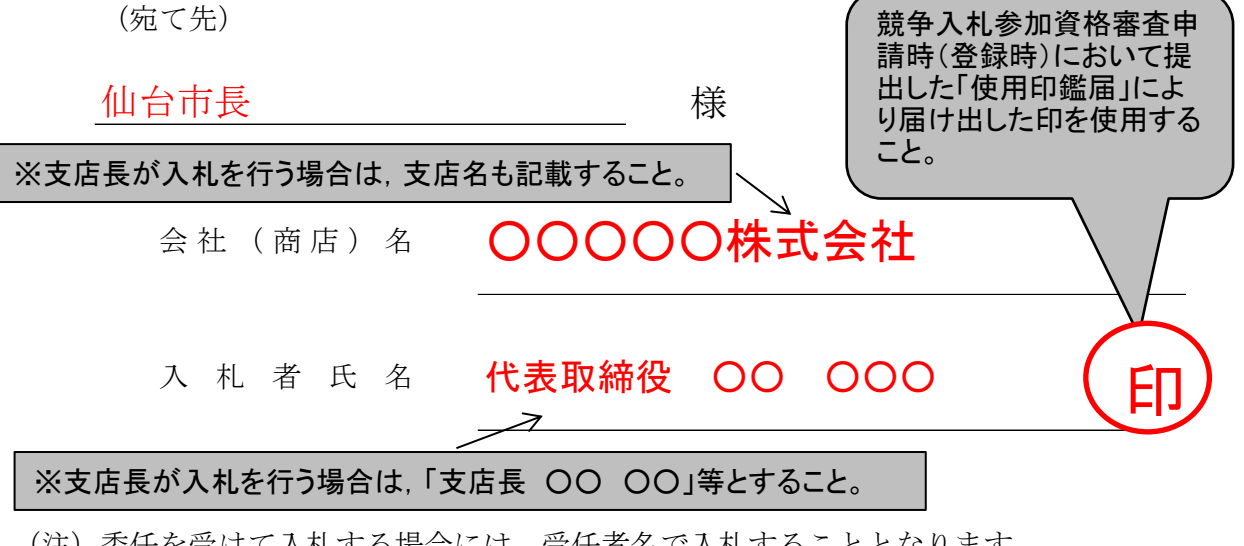

(注)委任を受けて入札する場合には,受任者名で入札することとなります。

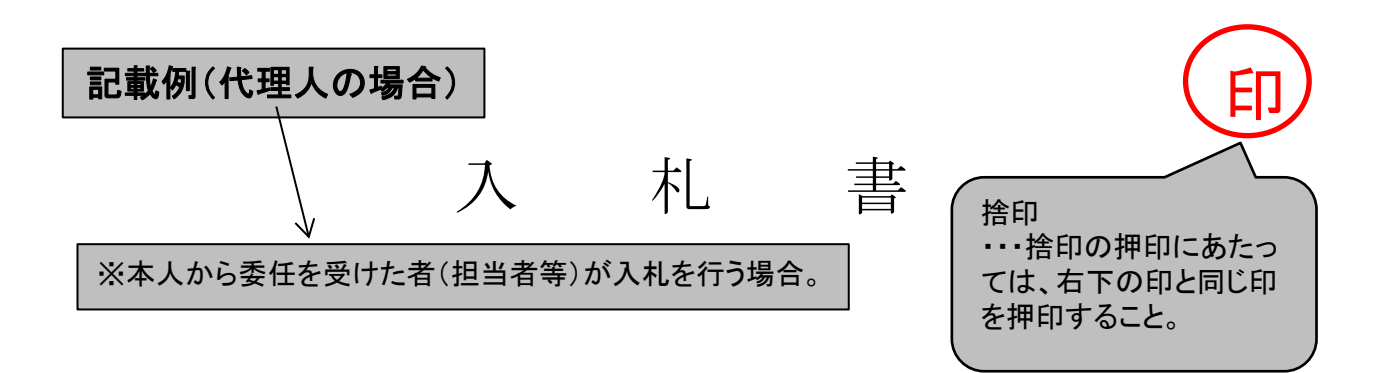

#### ○○○○○○○業務委託 件名

百 拾 億 千 百 拾 万 千 百 拾 円  $\left( \ \right)$ 入札金額 ¥ 3 4  $510$  $\left(\begin{array}{c} \end{array}\right)$ <u>2</u>

注:入札金額は契約希望金額から消費税(相当)額を除いた金額

上記の金額で請負(供給)したいので,関係書類を熟覧 のうえ,仙台市契約規則を守り入札します。

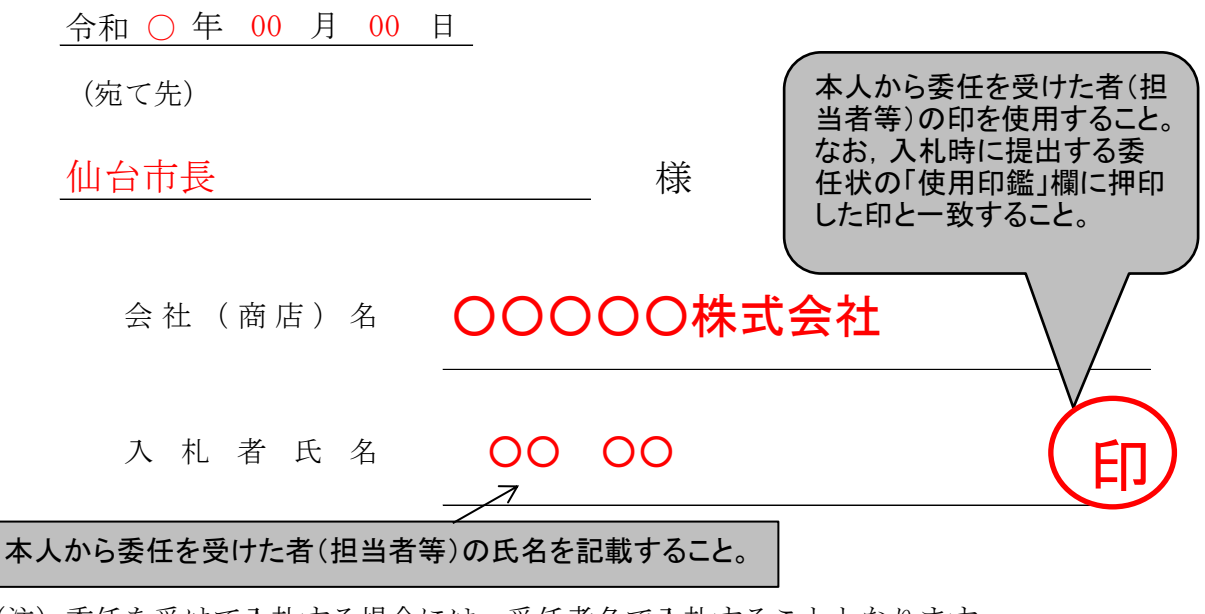

(注)委任を受けて入札する場合には,受任者名で入札することとなります。

印

# 委 任 状

年 月 日

( 宛 て 先 )

様

住 所

委任者

氏 名 印

私は を代理人と定め, 年月日 仙台市において行う下記件名の入札及び見積りに関する 一切の権限を委任します。

記

<sup>件</sup> 名

 $\overline{\phantom{0}}$ 

受任者は次の印鑑を使用します。

使 用 印 鑑

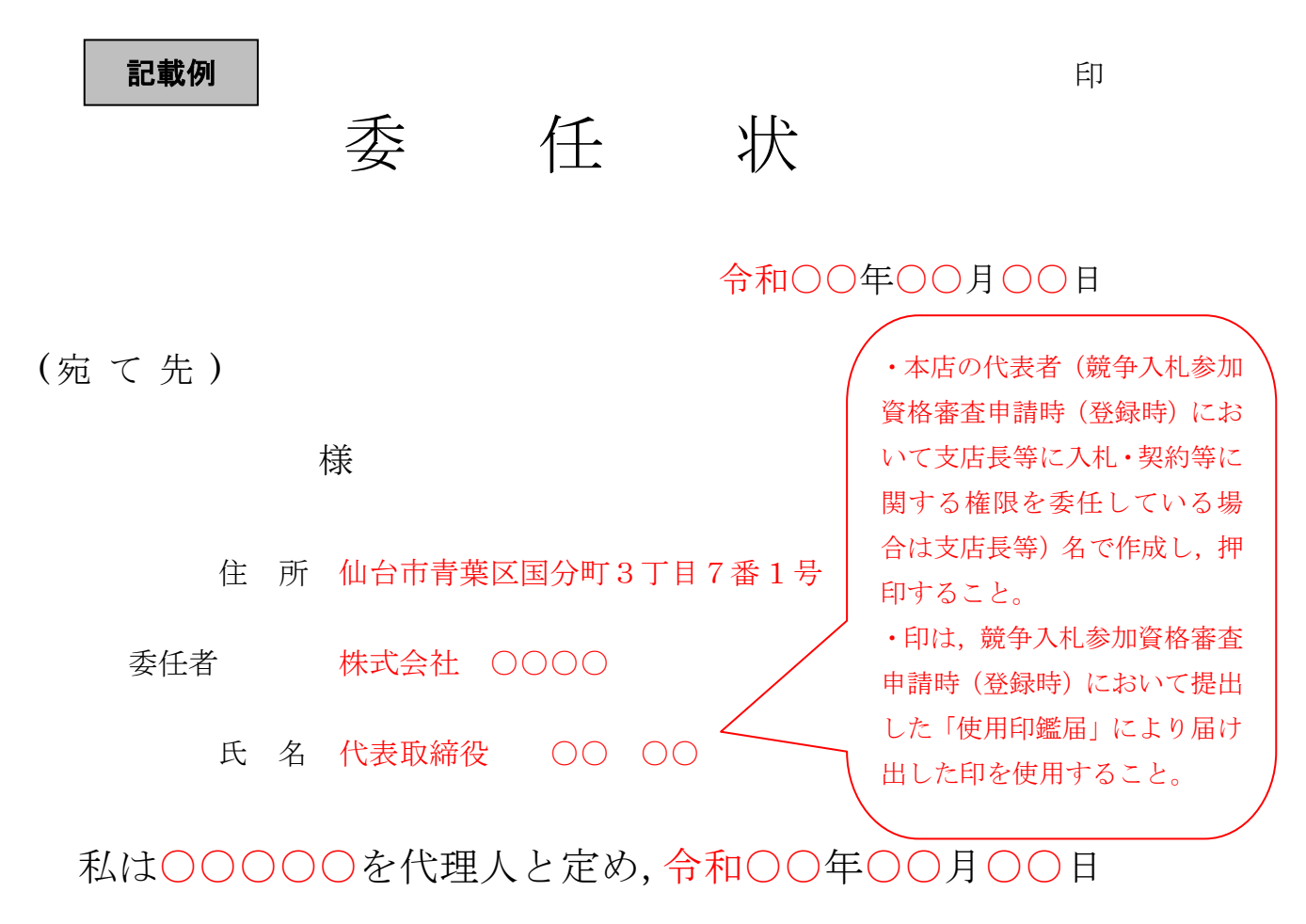

仙台市において行う下記件名の入札及び見積りに関する 一切の権限を委任します。

記

## <sup>件</sup> <sup>名</sup> ○○○○○○○業務委託

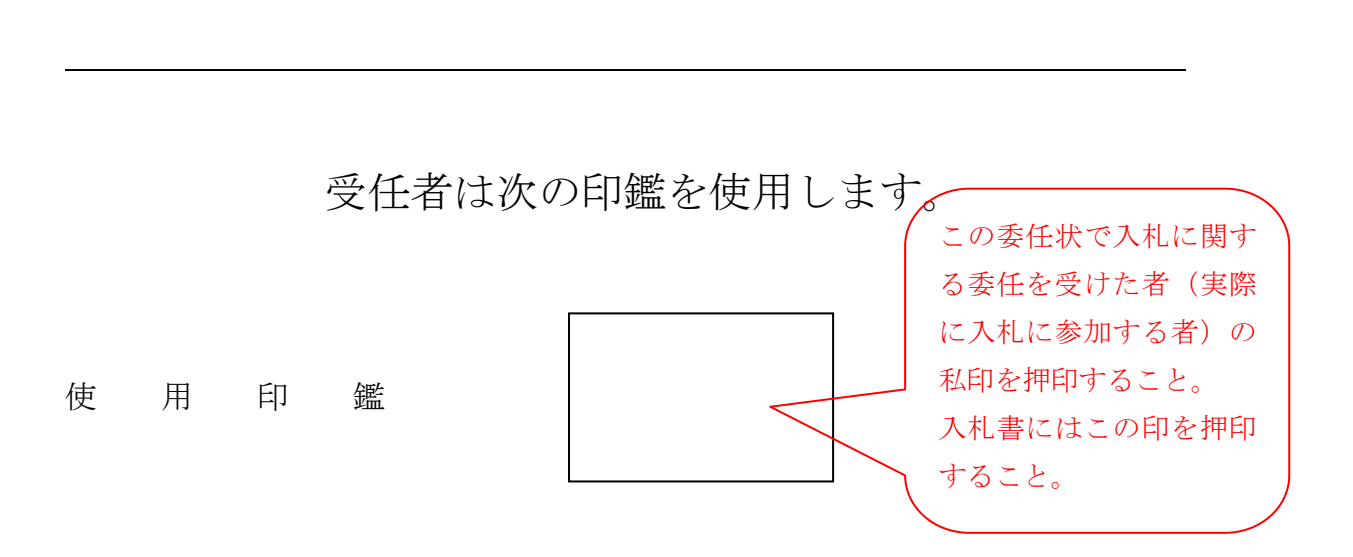

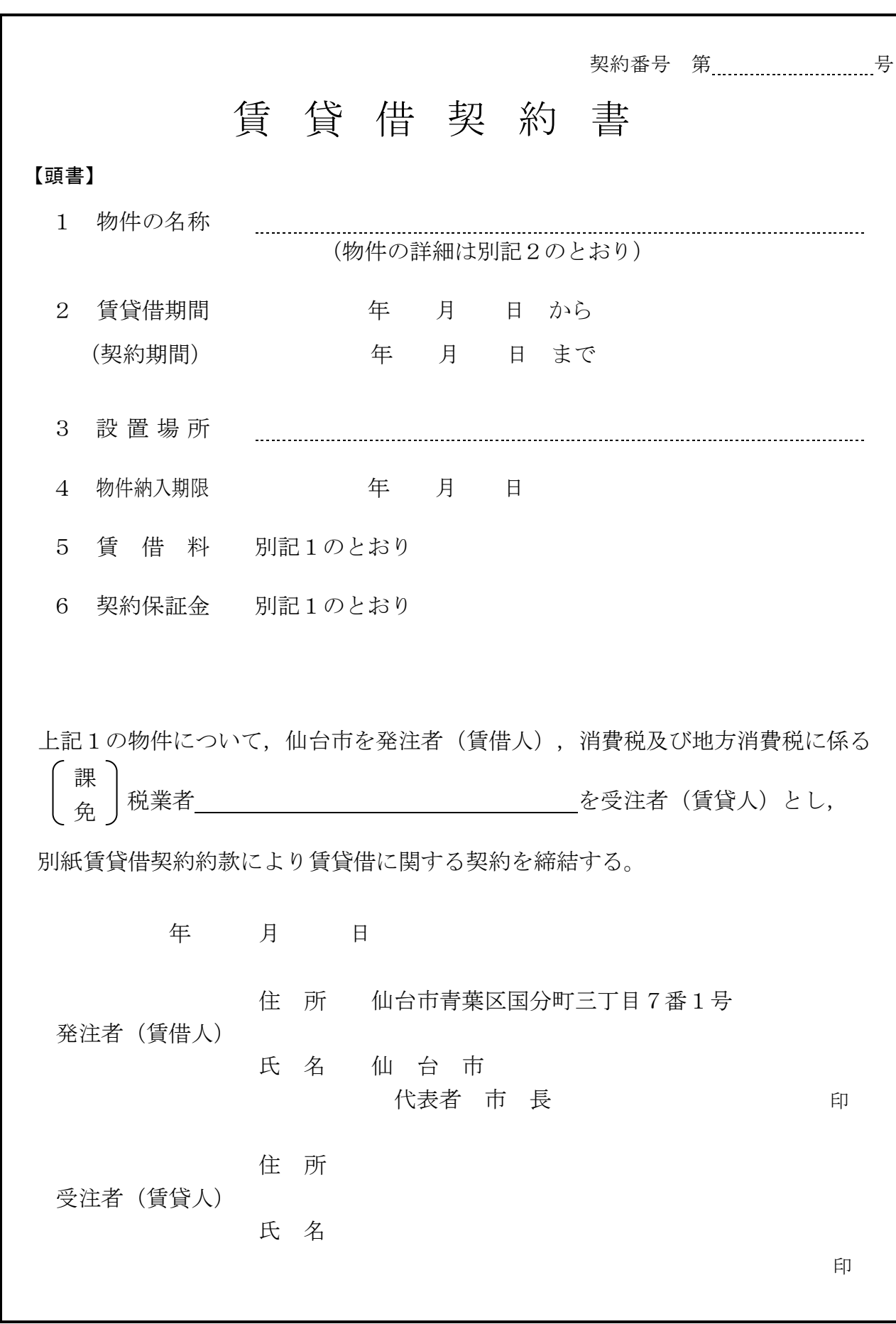

【賃貸借契約約款】

(目 的)

第1条 発注者は、受注者から別記2記載の物件(以下「物件」という。)を借入れ、受注者に その賃借料を支払うものとする。

(定義)

第1条の2 この契約書において「遅延損害金約定利率」とは,契約締結日における,政府契約の 支払遅延防止等に関する法律(昭和 24 年法律第 256 号)第8条第1項の規定に基づき財務大臣 が決定する率をいう。

(契約期間)

- 第2条 物件の賃貸借期間(以下「契約期間」という。)は,頭書に定めるとおりとする。 (契約保証金)
- 第3条 契約保証金は別記1に定めるとおりとする。

(設置場所)

第4条 物件の設置場所は,頭書に定めるとおりとする。

(物件の納入期限)

第5条 受注者は頭書に定める物件納入期限までに,頭書に定める設置場所に物件を設置しなけ ればならない。

(賃借料)

第6条 発注者は,別記1に従い,物件の賃借料を受注者に支払うものとする。

(賃借料の請求及び支払い)

- 第7条 賃借料の支払方法及び請求方法は別記1に定めるとおりとする。
- 2 発注者は,前項の規定に基づいて,請求書を受理した日から30日(請求書の内容の全部又 は一部が不当であることにより返付した場合は,返付した日から是正された請求書を受理した 日までの日数を除く。)以内にこれを支払うものとする。
- 3 発注者は,前項に規定する日までに賃借料を支払わない場合には,その翌日から支払いをす る日までの日数について当該賃借料に遅延損害金約定利率の割合で算出した遅延利息を付して 支払うものとする。

(物件の引き渡し)

第8条 受注者は,頭書に定める物件納入期限までに物件を,頭書に定める設置場所に設置し, 発注者が使用できる状態に調整して発注者に引き渡すものとする。

(所有権の表示)

- 第9条 受注者は,物件に受注者の所有に属する旨の表示をすることができる。 (物件の管理)
- 第10条 発注者は,善良な管理者の注意をもって物件を使用しなければならない。

(点検及び秘密の保持)

- 第11条 受注者は,契約期間中頭書に定める設置場所に立ち入って点検できるものとし,発注者 は,受注者の点検に協力するものとする。この場合において,受注者はその身分を証明する証 票を携行しなければならない。
- 2 受注者は,前項の立ち入りに際して知り得た発注者の業務上の秘密を漏らしてはならない。 (再委託等の禁止)
- 第11条の2 受注者は,物件の点検及び保守に係る業務並びにこれに付帯する業務を第三者に履 行させてはならない。ただし、あらかじめ発注者の書面による承諾を得た場合は、この限りで ない。
- 2 受注者は,仙台市の有資格業者に対する指名停止に関する要綱(昭和60年10月29日市長決裁。 以下この条において「指名停止要綱」という。)による指名停止(同要綱別表第21号によるも のを除く。)の期間中の者に物件の点検及び保守に係る業務並びにこれに付帯する業務を履行 させてはならない。ただし,発注者がやむを得ないと認め,前項ただし書きの規定により承諾 した場合はこの限りでない。
- 3 第1項ただし書きの規定にかかわらず、受注者は、指名停止要綱別表第21号による指名停止 の期間中の者又は仙台市入札契約暴力団等排除要綱(平成20年10月31日市長決裁)別表各号に 掲げる要件に該当すると認められる者を,この契約に関連する契約(下請契約,委任契約,資 材又は原材料の購入契約その他の契約で,この契約に関連して締結する契約をいう。次項にお

いて同じ。)の相手方とすることができない。

4 発注者は,受注者に対して,この契約に関連する契約の相手方につき,その商号又は名称そ の他必要な事項の通知を求めることができる。

(現状変更)

第12条 発注者は,物件を頭書に定める設置場所から移動したり他の物件を付着させ,又は一部 を除去,若しくは取り替え等の現状の変更をする場合,事前に受注者から承認を得るものとす る。

(保険)

第13条 受注者は,物件に対して,受注者の費用で動産総合保険を掛けるものとする。

(違約金)

第14条 受注者の責めに帰すべき事由により,頭書に定める物件納入期限までに物件を納入する ことができない場合には、発注者は受注者に対し賃借料の総額(契約期間内に支払われるべき 賃借料の総額)に,遅延日数に応じ,遅延損害金約定利率の割合で計算した額を,違約金とし て徴収するものとする。

(損害賠償)

- 第15条 発注者の責めに帰すべき事由により物件に損害を与えた場合には,受注者は発注者に対 し,その賠償を請求することができるものとする。また,受注者の責めに帰すべき事由により 発注者に損害を与えた場合は,発注者は受注者に対し,その賠償を請求できるものとする。こ の場合において,損害賠償の額は発注者と受注者とが協議して定めるものとする。
- 2 第13条の動産総合保険により補填された損害については、受注者は補填された額を超える部 分に限り,その賠償を発注者に対して請求することができる。
- 3 発注者及び受注者双方の責めに帰することができない事由により物件に損害が生じた場合 (次条第1項及び第16条第1項に規定する場合を除く。)における当該物件の修繕費用は,受 注者がこれを負担する。

(物件の全部滅失による賃借料の取扱い)

- 第15条の2 発注者及び受注者双方の責めに帰することができない事由により物件の全部が滅失 したときは,受注者は発注者に対し,当該滅失の日から契約期間の満了の日までの賃借料を請 求することができない。
- 2 発注者の責めに帰すべき事由により物件の全部が滅失したときは,受注者は前項の賃借料を 請求する権利を失わない。この場合において,自己の債務を免れたことによって利益を得たと きは,これを発注者に償還しなければならない。

(物件の一部滅失による賃借料の減額等)

- 第15条の3 物件の一部が発注者の過失によらないで滅失したときは,発注者は受注者に対して, その滅失した部分の割合に応じて賃借料の減額を請求することができる。
- 2 前項の場合において,残存する部分のみでは発注者が賃借をした目的を達成することができ ないときは,発注者はこの契約の解除をすることができる。 (契約の解除)
- 第16条 発注者は,受注者が次の各号のいずれかに該当するときは,この契約を解除することが できる。
	- 一 契約の締結又は履行について不正の行為があったとき。
	- 二 納入期限内に物件の引渡しを終らないとき。
	- 三 納入期限内に明らかに契約履行の見込みがないと認められたとき。
	- 四 前各号のほか,受注者がこの契約事項に違反し,その違反によってこの契約の目的を達す ることができないとき。
- 2 受注者は,次の各号のいずれかに該当する事由のあるときは,この契約を解除することがで きる。
	- 一 契約内容の変更により契約金額が3分の2以上減少するとき。
	- 二 発注者がこの契約に違反し,その違反によりこの契約の目的を達することができないとき。
- 3 発注者は,特定調達に係る苦情の処理手続に関する要綱(平成7年12月25日市長決裁) 第5条第2項の要請を受けた場合において,これに従うときは,特に必要があると認められる ものに限り,当該契約を解除することができる。

#### (契約が解除された場合等の違約金)

**第16条の2** 次の各号のいずれかに該当する場合においては、受注者は、契約金額の10分の1に

相当する額を違約金として発注者の指定する期間内に支払わなければならない。

- 一 前条第1項の規定によりこの契約が解除された場合
- 二 受注者がその債務の履行を拒否し,又は,受注者の責めに帰すべき事由によって受注者の 債務について履行不能となった場合
- 2 次の各号に掲げる者がこの契約を解除した場合は,前項第2号に該当する場合とみなす。
	- 一 受注者について破産手続開始の決定があった場合において,破産法(平成16年法律第75 号)の規定により選任された破産管財人
	- 二 受注者について更生手続開始の決定があった場合において,会社更生法(平成14年法律第 154号)の規定により選任された管財人
	- 三 受注者について再生手続開始の決定があった場合において、民事再生法(平成11年法律第 225号)の規定により選任された再生債務者等

(談合による解除)

- 第 16 条の3 発注者は, 受注者がこの契約に関し次の各号のいずれかに該当するときは, この契約 を解除することができる。
	- 一 受注者に対してなされた私的独占の禁止及び公正取引の確保に関する法律(昭和 22 年法律第 54 号。以下「独占禁止法」という。)第 49 条に規定する排除措置命令が確定したとき。
	- 二 受注者に対してなされた独占禁止法第 62 条第1項に規定する課徴金の納付命令が確定したとき。
	- 三 受注者(受注者が法人の場合にあっては、その役員又は使用人)が,刑法(明治 40 年法律第 45 号)第 96 条の6の規定による刑に処せられたとき。
- 2 前条第2項後段の規定は, 前項による解除の場合に準用する。

### (暴力団等排除に係る解除等)

- 第16条の4 発注者は,受注者が次の各号のいずれかに該当するときは,この契約を解除するこ とができる。
	- 一 受注者の代表役員等(仙台市入札契約暴力団等排除要綱(平成 20 年 10 月 31 日市長決裁。以 下「要綱」という。)別表第 1 号に規定する代表役員等をいう。以下同じ。)又は一般役員等 (要綱別表第1号に規定する一般役員等をいう。以下同じ。)が暴力団員(要綱第2条第4号に 規定する暴力団員をいう。以下同じ。)若しくは暴力団関係者(要綱第2条第5号に規定する暴 力団関係者をいう。以下同じ。)であると認められるとき又は暴力団員若しくは暴力団関係者が 事実上経営に参加していると宮城県警察本部(以下「県警」という。)から通報があり,又は県 警が認めたとき。
	- 二 受注者(その使用人(要綱別表第2号に規定する使用人をいう。)が受注者のために行った行 為に関しては,当該使用人を含む。以下この条において同じ。),受注者の代表役員等又は一般 役員等が,自社,自己若しくは第三者の不正な利益を図り,又は第三者に損害を与える目的をも って,暴力団等(要綱第1条に規定する暴力団等をいう。以下同じ。)の威力を利用していると 県警から通報があり,又は県警が認めたとき。
	- 三 受注者,受注者の代表役員等又は一般役員等が、暴力団等又は暴力団等が経営若しくは運営に 関与していると認められる法人等に対して,資金等を提供し,又は便宜を供与するなど積極的に 暴力団(要綱第2条第3号に規定する暴力団をいう。)の維持運営に協力し,若しくは関与して いると県警から通報があり,又は県警が認めたとき。
	- 四 受注者,受注者の代表役員等又は一般役員等が,暴力団等と社会的に非難される関係を有して いると県警から通報があり,又は県警が認めたとき。
	- 五 受注者,受注者の代表役員等又は一般役員等が,暴力団等であることを知りながら,これを不 当に利用する等の行為があったと県警から通報があり,又は県警が認めたとき。
	- 六 前各号に掲げるものを除くほか,受注者が暴力団員による不当な行為の防止等に関する法律 (平成3年法律第 77 号)第 32 条第 1 項各号に掲げる者に該当すると認められるとき又は同項各 号に掲げる者に該当すると県警から通報があり,若しくは県警が認めたとき。
	- 七 前各号に掲げるものを除くほか,受注者が仙台市暴力団排除条例(平成 25 年仙台市条例第 29 号)第2条第3号に規定する暴力団員等に該当すると認められるとき又は同号に規定する暴力団 員等に該当すると県警から通報があり,若しくは県警が認めたとき。
- 2 受注者が共同企業体である場合,その代表者又は構成員が前項各号のいずれかに該当したとき は,同項の規定を適用する。
- 3 第 16 条第2項後段の規定は,前2項の規定による解除の場合に準用する。
- 4 受注者は,この契約の履行に当たり暴力団等(仙台市暴力団排除条例第2条第3号に規定する

暴力団員等を含む。以下この項において同じ。)から不当介入(要綱第2条第6号に規定する不 当介入をいう。以下同じ。)を受けたときは,速やかに所轄の警察署への通報を行い,捜査上必 要な協力を行うとともに,発注者に報告しなければならない。受注者の下請負人等(要綱第7条 第2項に規定する下請負人等をいう。)が暴力団等から不当介入を受けたときも同様とする。

(損害賠償の予定)

- 第17条 受注者は、第16条の3第1項各号のいずれかに該当するときは、物件の納入の前後を問 わず,又は発注者が契約を解除するか否かを問わず,損害賠償金として,賃借料の 10 分の 2 に相 当する額を発注者に支払わなければならない。ただし、同項第 1 号に相当する場合において、排 除措置命令の対象となる行為が独占禁止法第2条第9項に基づく不公正な取引方法(昭和 57年6 月 18 日公正取引委員会告示第 15 号)第6項に規定する不当廉売の場合その他発注者が特に認め る場合には,この限りでない。
- 2 前項の場合において, 受注者が共同企業体であり, かつ,既に当該共同企業体が解散していると きは, 発注者は, 受注者の代表者であった者又は構成員であった者に損害賠償金の支払いの請求を することができる。この場合において,受注者の代表者であった者及び構成員であった者は, 連帯 して損害賠償金を発注者に支払わなければならない。
- 3 第1項の規定は, 発注者に生じた実際の損害額が同項に規定する損害賠償金の額を超える場合に おいて, 超過分につきなお請求をすることを妨げるものではない。同項の規定により受注者が損害 賠償金を支払った後に,実際の損害額が同項に規定する損害賠償金の額を超えることが明らかと なった場合においても,同様とする。

(権利の移転)

第18条 受注者は,発注者の承諾を得ずに,この契約上の権利の全部又は一部を譲渡し,又は担 保に供してはならない。

(契約期間終了等の処置)

第19条 契約期間が終了し,又はこの契約が解除により終了したときには,発注者は頭書に定め る設置場所において物件を受注者に返還するものとし,受注者は直ちに受注者の負担により物 件の撤去を行うものとする。ただし滅失した物件についてはこの限りではない。

(契約外の事項)

第20条 この契約に定めのない事項またはこの契約の履行について疑義が生じたときには,必要 に応じて発注者と受注者とが協議して定めるものとする。

発注者及び受注者は,この契約の締結を証するため本書2通を作成し,発注 者と受注者が記名押印のうえ各自1通を保有する。

### 【別記1】賃借料,契約保証金及び保守

- 1.賃借料
	- (1)賃借料

①頭書に定める契約期間のうち、令和元年9月30日までの期間に係る賃借料

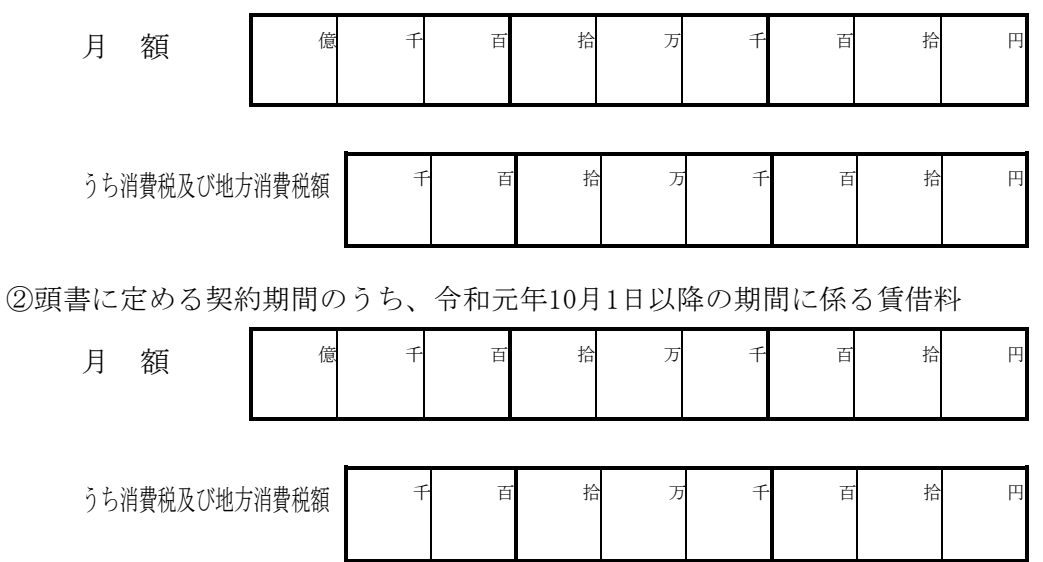

(2)契約期間に端数が生じた場合の取扱い

契約期間に1ヶ月未満の端数が生じた場合の賃借料については,日割計算とし,次 式により出して得た額とする。ただし1円未満の端数が生じたときは,これを切り捨 てるものとする。

> 賃 借 料 × 賃 借 日 数 当 該 月 の 日 数

### 2.賃借料の支払方法

発注者は受注者に対して,賃借料を毎月ごとに支払うものとする。

3.賃借料の請求方法

受注者は発注者に対して,使用月の翌月10日までに,前月分の賃借料について請求 書により請求を行うものとする。

4.契約保証金

契約保証金は免除とする。

- 5.保守
	- (1)受注者は,契約期間中,仕様書に掲げる保守を行うものとする。
	- (2)上記1(1)に定める賃借料には,保守料を含むものとする。

## 【別記2】

## 賃貸借物件の内訳

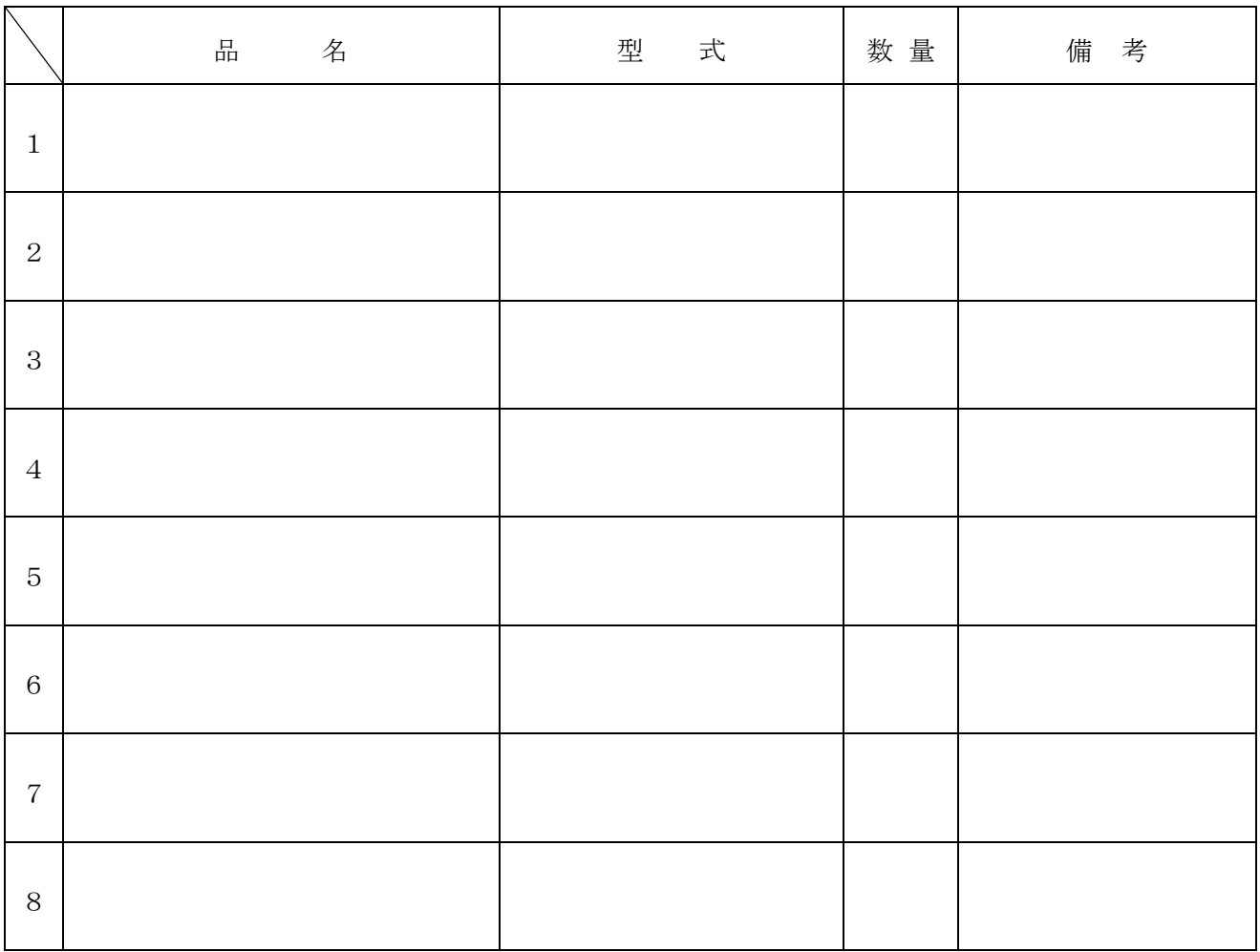

### 【特約条項】長期継続契約特約

この契約においては、本則に加えて次の条項を適用する。

(長期継続契約)

第1条 この契約は地方自治法第 234 条の3に基づく長期継続契約である。

### (予算の減額等による契約変更等)

- 第2条 発注者は,契約期間中であっても,この契約を締結した翌年度以降において,この 契約に係る歳出予算の減額又は削除があった場合は,この契約を変更又は解除することが できる。
- 2 前項の規定による契約の変更又は解除により,受注者が損害を受けた場合であっても, 発注者はその損害賠償の責めを負わないものとする。

### 教育センター 教育用コンピュータ等賃貸借

### Lease of Educational Computer for Education Center

令和 元年 5 月

仙台市教育局教育人事部教育センター

1. 品目及び数量

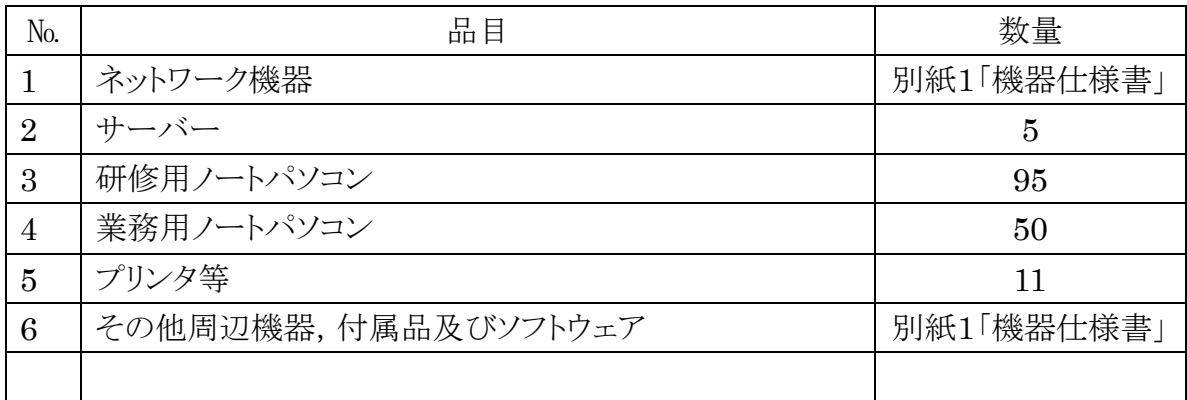

・詳細については,この仕様書本文のほか,別紙1「機器仕様書」を参照すること

2. 納入場所

仙台市教育局教育人事部教育センター ( 仙台市宮城野区鶴ヶ谷北 1-19-1 )

3. 賃貸借期間

令和 元年 9 月 1 日 から 令和 6 年 8 月 31 日 まで (60 ヶ月) 長期継続契約(地方自治法第234条の3)

- 4. 納入期限 令和 元年 9 月 1 日
- 5. 支払条件

①賃借料の支払いは,1 ヶ月毎末日締め翌月払いの年 12 回とする。 ②1ヶ月未満の端数が生じた場合の賃借料については,日割り計算とし,次式により算 出して得た額とする。ただし,1円未満の端数が生じたときは,これを切り捨てるものと

- する。(賃借料 / 当該月の日数)×賃借日数
- 6. 機器仕様

納入するパソコンの仕様は,下記の条件を全て満たすものとする。

(1) ハードウェア 別紙1「機器仕様書」を満たすこと。 (2) ソフトウェア

(一般事項)

- ア 調達機器に導入するソフトウェア(以下「調達ソフトウェア」という。)は、別紙1 「機器仕様書」のとおりとし,発注課で用意するソフトウェアを除いたソフトウェ アの正規の使用権,利用権又は所有権(以下「使用権等」という。)を用意するこ と。また,本仕様書及び別紙1「機器仕様書」に記載の性能等を全て満たすこと。 なお、いずれも発注課が別に指示する場合を除き、調達機器にインストールし、正 常に動作させること。
- イ 調達ソフトウェアのインストールメディア(DVD-ROM 等のプレスされたメディア に限る。DVD-R 等にライティングされたメディアは不可)及びマニュアルを各1 部以上発注課に提出すること。使用権等の名義は,原則として「仙台市教育委員会」 とすること。
- ウ 調達ソフトウェア(ボリュームライセンス商品を含む。)のマニュアル1式を納入す ること。マニュアルの納入が必要な調達ソフトウェアは,Windows,Office,ウイ ルス対策ソフト以外の全ての調達ソフトウェアとする。
- エ 調達ソフトウェアは,原則として導入時の最新版とし,インストール時には機能補 強に必要なプログラム修正及びセキュリティパッチ等を全て適用させること。
- オ 調達ソフトウェアは,特別に表示するものを除き,本契約期間中有効な使用権等設 定(以下「ライセンス」という。)とすること。
- カ 調達ソフトウェアは,契約締結後に発注課から別途指示する場合を除いて,市販の バージョン及びエディションの製品をインストールし,カスタマイズしないこと。
- キ 本仕様書及び別紙に記載以外のソフトウェア詳細設定については,契約締結後に発 注課と協議すること。

(OS等に関すること)

- ア クライアントコンピュータに対して,発注課が用意する Microsoft Windows 10 Enterprise(64 ビット)をインストールすること。インストールするバージョン は、発注課と協議の上決定すること。また、Bit Locker Drive Encryption により ハードディスク全体をコンピュータに内蔵されているセキュリティチップを使用 して暗号化した上で,安定した動作を確保すること。また,本設定に必要なハード ディスクの設定等については、契約締結後に別途提示する。ただし、環境復元ソフ トとの併用が不可能な場合には,契約締結後に発注課と設定内容を協議すること。
- イ クライアントコンピュータにインストールするソフトウェアは,上記アで決定した バージョンに適応したものとする。
- ウ クライアントコンピュータにおける OS のライセンス認証は,Microsoft Volume

Activation のうち, KMS (キー マネジメント サービス)によること。KMS ホス トコンピュータは本契約にて調達するサーバーに設定すること。プロダクトキーは 契約締結後に別途示すこととする。

- エ サーバーにインストールが必要なソフトウェアは,64 ビット OS(Microsoft Windows Server 2016 を想定)に対応するものとし,各ソフトウェアの機能を全 て正常に使用できること。
- オ 全てのサーバー及びクライアントコンピュータに発注課が用意する Microsoft System Center 2016 Endpoint Protection をインストールすること。ウイルス検 索エンジンやウイルス定義ファイルはサーバーで管理し,自動的かつ定期的にアッ プデートさせること。設定の詳細については,契約締結後に発注課と協議すること。
- カ サーバー及びバックアップ用ストレージの RAID 構成, パーティションサイズ, ド ライブ名その他の設定については,効率的なものとなるよう契約締結後に発注課に 提案し,協議の上設定すること。また,本契約期間中における安定運用を確保する こと。

(資産管理ソフト・授業支援ソフト)

- ア 資産管理ソフトについては,管理用ツール及びクライアント用ツールを契約締結後 に別途指示する機器にインストールすること。また,動作に必要となる設定をする こと。
- イ 資産管理ソフトの操作は,サーバーから行うこととし,任意に管理対象コンピュー タの以下資産情報を収集することが可能であること。また,サーバー上で一覧表示 ができること。
	- (ア) コンピュータ名及びログオン中のユーザー名
	- (イ) IP アドレス,MAC アドレス
	- (ウ) OS 名及びそのバージョン情報
	- (エ) クライアントコンピュータにインストールされているソフトウェア名 (OS ライセンス状況・Office インストール状況・ウイルス対策ソフトウ ェアインストール状況・Windows 更新プログラム適用状況・実行ファイ ル名・Office アプリケーション (Microsoft Office) の GUID, バージョ ン,インストール日付,不許可ファイル検出状況)
	- (オ) クライアントコンピュータに搭載されているメモリ容量及び内蔵ハー ドディスク容量
	- (カ) 各コンピュータへスクリプトを用いたソフトウェア配布機能を有する こと。なお,スクリプトはメーカーサポートサイトからダウンロードで きること。その際に個数の制限なく,保守契約の範囲でスクリプトを利 用できること。
- ウ 資産管理ソフトは,センター内全て又は任意のクライアントコンピュータに対し て一斉リモート操作ができること。また,操作対象クライアントコンピュータ のカーソルを同じ位置に合わせながら一斉リモート操作ができること。なお, 円滑な運用を継続するために以下機能を有すること。
	- (ア) リモート操作時に,通信帯域を制限できること。また,リモート操 作で画面を受信する際、画質等を落として通信データ量を抑制でき ること。(画面表示の減色やグレースケール変換を行うことができ, データ転送量を軽減する設定ができること。)
	- (イ) リモート操作時に,操作機側とクライアントコンピュータ間でファ イルの転送ができる機能を有すること。
	- (ウ) パスワード入力など,セキュリティの観点からクライアントコンピ ュータに表示したくない遠隔操作を行う場合は,クライアントコン ピュータに対して操作画面を隠しながら遠隔操作を行えること。
	- (エ) 操作画面を隠しながらの遠隔操作中は,操作側の画面に隠しながら 操作中である旨を通知すること。
- エ 全てのクライアントコンピュータは,その操作ログを当該コンピュータに記録で きること。なお,操作ログは,任意の間隔(一定時間ごと),タイミング(ログ オフ時等)でサーバーへ送信し,蓄積できること。記録する操作ログは以下のと おりであること。なお,クライアントコンピュータから収集したログデータをバ ックアップできることとし,またバックアップデータを管理コンソール上で閲覧 できることとする。収集したログを一定期間毎に自動バックアップする機能を有 し,バックアップで圧縮したログデータはリストアすることなく管理コンソール 上から閲覧できることとする。
	- (ア) コンピュータ名及びユーザー名
	- (イ) 操作年月日・時刻
	- (ウ) Windows へのログオン・ログオフ・電源 ON・電源 OFF
	- (エ) 使用したアプリケーション
	- (オ) 閲覧した Web ページの URL
	- (カ) 開いたウィンドウのタイトル
	- (キ) 外付けデバイスの接続・切断
	- (ク) 印刷命令を出したファイル名及び出力先のプリンタ名
	- (ケ) 操作したファイルの情報(ファイル名,操作の種類=作成,削除,リネ ーム,移動,記憶媒体使用を追跡,名前をつけて保存を追跡)
	- (コ) 接続した通信デバイス,及び外部との通信状況記録等を記録する機能を 有すること。
	- (サ) 指定した IP アドレス範囲内であっても,特定の IP アドレスについては

記録対象から除外する設定が行えること。また,指定したデータ送受信 量の閾値,ファイル及びフォルダについても,記録対象から除外する設 定が行えること。

- オ セキュリティ対策として,以下機能を資産管理ソフトとして有すること。
	- (ア) USB 外部ストレージを挿入した際に,USB メモリのメーカー名/シ リアルナンバー/ベンダーID を自動取得して管理台帳を作成できる こと。また、収集した情報をもとに指定した USB メモリを使用許可 /不許可/読み取り専用を設定できること。また,デバイス種別や デバイス種別に対応するメディアごとに,一括で使用不可/読み取 り専用/使用不可能の設定ができること。設定ができるデバイスの 種類,メディアは下表のとおりであること。

表1:設定可能デバイス・メディア

| デバイス種別                                  | メディア                                      |
|-----------------------------------------|-------------------------------------------|
| USB メモリ, USB ハードディスクドライブ,               | DVD-RAM, SD $\forall \neg \neg \neg \neg$ |
| フロッピーディスクドライブ,CD/DVD ドライ MO ディスク,コンパクトフ |                                           |
| ブ, Blue-ray ドライブ, イメージスキャナ,             | ラッシュなど                                    |
| デジタルカメラ, モバイル端末, Windows ポータ            |                                           |
| ブル デバイス                                 |                                           |

- (イ) USB デバイスを棚卸しする機能を有すること。棚卸しの期限は任意 で 設定でき,期限を超過しても棚卸しが確認できていない USB デ バイスや利用者を表示でき,棚卸し期間を超過した USB デバイスの 利用を制限できること。
- (ウ) USB デバイスの最終使用時に,どのようなファイルが保存されてい たかを,一覧表示(ファイルパス/ファイル作成日時/ファイル更 新日時/ファイルサイズ)できること。また,USB 管理画面上のフ ァイル一覧表示画面から,そのファイルがどのような操作(コピー, ファイル名変更,新規作成,削除など)が行われたかを表示する機 能を有すること。
- (エ) USB デバイスが端末に装着された日時とログオンユーザー名を利用 し、USB デバイスを所持している可能性が高いユーザーを自動的に 特定して表示する機能を有すること。
- (オ) USB デバイス内ファイルの日時情報を比較し,システム外で作成・ 編集された外部ファイルの持ち込みを自動判定し,その USB デバイ スを使用禁止にする機能を有すること。
- (カ) BitLocker To Go で暗号化されていない USB デバイスの使用を

禁止できること。なお,BitLocker To Go で暗号化されていない USB デバイスを端末に接続してもドライブとして認識されないよう にできる機能を有すること。

- (キ) BitLocker でハードディスクを暗号化した際に生成される回復キー を収集し,管理できること。また,BitLocker の暗号化状態をハード ウェア一覧で確認でき,暗号化状態が変更された時はドライブログ として記録できること。
- (ク) フリーメール,ネットワークストレージサイトなどの情報漏えいに つながりうる代表的な Web サイトの閲覧を禁止する機能を有するこ と。なお,メーカーは該当する代表的な Web サイトについては,本 契約期間中は情報提供すること。
- (ケ) Internet Explorer のオートコンプリート機能を禁止できること。
- (コ) クライアントコンピュータの時刻同期設定について,資産情報とし て収集できること。
- (サ) あらかじめ登録されていないクライアントコンピュータが接続され た場合、該当のクライアントコンピュータ情報を取得し、一覧表示 できること。また,接続されたことを管理機のデスクトップにポッ プアップ表示及びメールで通知できること。
- (シ) 管理機から遠隔操作で,クライアントコンピュータに設定した制限 を一括解除でき,解除された制限は,一括で復元できること。また, 事前に設定した USB デバイスをクライアントコンピュータに装着 することで,クライアントコンピュータの制限を解除することが可 能であること。
- カ 授業支援ソフトの操作は,情報室管理用コンピュータから行うこととし,以 下のとおり管理対象コンピュータを制御できること。なお,授業支援ソフト 上の管理対象コンピュータは,原則として情報室クライアント用コンピュー タとする。
	- (ア) 全て又は任意の管理対象コンピュータに対し,一斉リモート操作ができ ること。また,操作対象クライアントコンピュータのカーソルを同じ位 置に合わせながら一斉リモート操作ができること。
	- (イ) 全て又は任意の管理対象コンピュータに対し,一斉に電源の On/Off, Windows のログオン/ログオフ,コンピュータの再起動ができること。 また,情報室クライアント用コンピュータの画面上にて,各管理対象コ ンピュータの状態を視覚的に確認できること。
	- (ウ) 全て又は任意の管理対象コンピュータに対し,一斉にキーボード及びマ ウス操作をロックできること。
- (エ) 全て又は任意の管理対象コンピュータに対し,一斉にキーボード及びマ ウスを操作できること。
- (オ) 全て又は任意の管理対象コンピュータに対し,一斉に任意のアプリケー ションの起動及び終了を行わせることができること。
- (カ) 全て又は任意の管理対象コンピュータに対し,情報室クライアント用コ ンピュータの Internet Explorer に表示中の Web 画面を Internet Explorer のツールバー上に組み込まれたボタンをクリック操作するな ど簡単な操作で一斉に配信できること。また,画面を受信した管理対象 コンピュータは、自動的に Internet Explorer を起動して、配信された Web 画面を表示でき,表示された Web 画面を起点として,生徒はその 後の操作を任意に行えること。
- (キ) 情報室クライアント用コンピュータは,自機の画面を全て又は任意の管 理対象コンピュータに対し,一斉に転送できること。また,任意の管理 対象コンピュータを選択し,その画面を全て又は任意の管理対象コンピ ュータに対し,一斉に転送できること。
- (ク) 全て又は任意の管理対象コンピュータに対し,一斉に操作状況をモニタ リングできること。また,その画面をサムネイルで表示できること。
- (ケ) 管理対象コンピュータの画面に,図形やテキスト等の描画,画面の拡大 等を行い作業の指示などが行えること。
- キ 資産管理ソフト及び授業支援ソフトは,資産管理ソフト,授業支援ソフト, ウイルス対策ソフトなどが常駐している環境で各々のソフトの全ての機能が 正常に動作することについて,メーカーの保証があること。また,同一メー カーの資産管理ソフト及び授業支援ソフトが入ることによって,以下機能を 有すること。
	- (ア) 資産管理ソフトと授業支援ソフトが相互連携し,資産管理ソフトで 収集したファイル操作ログを授業支援ソフトの操作画面から検索で きること。
	- (イ) 管理用及びクライアント用ノート型コンピュータに対する各種機能 (制限機能の全項目)は資産管理ソフトを用いて一斉に解除できる こと。
- ク 授業支援ソフトについて,一斉操作等の基本的な操作方法に関するマニュア ルをセンター職員数分作成し,センターへ納品すること。職員数は,50 部とす ること。また,情報室にはラミネート加工を施した簡易的なマニュアルを1部 納品すること。詳細は契約締結後に発注課と協議の上決定すること。
- ケ 文書管理システム用サーバは, 現在使用している文書管理ソフトウェア

「RidocSmartNavigator」 のデータ移行を行うこと。 データ移行に当たって は現システム導入・保守業者と交渉し速やかに移行すること。Active Directory によるアクセス権を設定すること。「RidocGlobalScan」についてはユーザーを 新規作成し全職員が利用できるよう設定を行うこと。また、既存の複合機2台 から利用できるよう設定を行うこと。設定については複合機導入・保守業者及 び教育センター職員の指示に従うこと。

(3) その他

受注者は調達機器に関し,受注者の負担において動産総合保険に加入すること。

- 7. 導入作業及び保守等
	- (1) 導入作業
		- ① パソコンの搬入及び据付
			- (i) 発注課が指定する納入場所にパソコンを設置すること。
			- (ii) パソコンのセッティングに必要な接続ケーブル等は受注者が用意すること。
			- (iii) 受注者は,既存のネットワークとの間の配線を行ない,別途指定する LAN への接続に必要なネットワーク情報等の設定を行なうこと。パソコンの据付 に必要となる UTP ケーブル,モール等については,全て受注者の負担で 用意すること。
			- (iv) 設置に当たり,別途指定するホスト名等を記載したラベル等を指定する部 位に貼付すること。
			- (v) 作業に当たっては,職員の執務に極力支障を及ぼさないよう留意すること。
		- ② ソフトウェア等のインストール・設定等
			- (i) 納品する全てのソフトウェアについて,パソコンへのインストール及び各種 設定を全て行ない,ソフトウェアにかかわる諸手続きを本市に代わり行なう こと。
			- (ii) 別途発注課が用意するウィルス対策ソフトのインストール及び設定を行なう こと。
			- (iii) ネットワーク設定には,発注課が運用している端末管理システム (Active Directory) への組み込み作業を含み,本市の指示に従い,正しく設定す ること。
			- (iv) 別途指定するネットワークプリンタのプリンタドライバをインストールすること。 また,設置時に該当プリンタへのテストプリントを実施し,正常に印刷される ことを確認すること。
		- ③ 検査
			- (i) 動作テストを実施し,本市の承認を得ること。
- (ii) 検査後 1 年以内に納入物品に瑕疵等があった場合には,速やかに新品と 交換,または修理すること。
- ④ その他
	- (i) 納入前にパソコンやソフトウェアのバージョンアップ等が発生した場合には, 発注課と協議し,了解を得た機種を納入すること。
	- (ii) 上記以外でも, パソコンを適正に運営するために必要な事項があれば, 発 注課に確認のうえ作業を行なうこと。
	- (iii) 本仕様書に記載がなくとも,当然に実施すべきと判断される作業等につい ては適切に行なうこと。
	- (iv) ハードディスク障害に伴うハードディスクリカバリ作業に必要なリカバリメディ ア(CDまたは DVD に限る)(10 セット)を発注課へ提供すること。なお,リカ バリメディアはパソコン全台に適用可能なものとし,リカバリ後の状態は,ソ フトウェアのインストール・設定の後,ネットワーク設定等も含め,個別設定 を要さない全ての設定内容を含むものとする。また,発注課で当該リカバリ メディアを用いてリカバリ作業を行う際にライセンスが必要である場合、パソ コン全台に対するリカバリ用ライセンスを同時に提供すること。なお, 当該リ カバリメディアの内容について発注課と協議すること。
	- (v) 前項のリカバリメディアを用いたリカバリ作業手順書及びリカバリ後の状態 から個別設定を要する作業も含め,パソコンを障害前の状態まで復旧する 手順を記載した復旧手順書について、各1部を提出すること。ここで、障害 前の状態とは,パソコンの設置,ソフトウェアのインストール・設定,ネットワ ーク情報等の個別設定のほか,OS やソフトウェアのアップデートモジュー ル,及びウイルス対策ソフトのパターンファイル・検索エンジン等について 最新版までの適用を行い,業務再開が可能な状態を指す。なお,手順書 類については,同内容の電子データ(Microsoft Word 形式)も提出するこ と。
- (2) 保守
	- ① 本調達で導入する機器に障害が発生した場合,賃貸借期間の間,連絡を受け てから 1 日以内に一次対応,障害切り分けを行い,復旧作業に着手すること。な お,障害連絡は電話で行うこととし,その受付時間帯は平日の 9 時 00 分から 17 時 00 分までとする。
	- ② 障害の復旧作業は,原則として 9 時 00 分から 17 時 00 分までに行ない,部品 の修理,交換等を含めて作業開始から 2 日以内に完了すること。なお,復旧作 業には,ネットワークの設定,パソコンで動作するソフトウェアの設定等を含むこ ととする。
	- ③ 本調達で導入する機器に通常の使用で障害が発生した場合,部品の修理,交

換等は全て無償で行なうこと。この場合の対応期間は 7 日以内とする。なお,本 無償保守には,ソフトウェアのバグへの対応等,その機器本体に限らず本システ ムとして使用するソフトウェアも含むものとする。但し,ソフトウェアについては,開 発元のサポート期間内に限る。

- ④ 復旧作業に伴いパソコンの MAC アドレス等が変更される場合は,ネットワーク 接続の前に発注課に連絡を行なうこと。
- ⑤ 障害等でハードディスクが交換となる場合は,受注者は新しく交換したハードデ ィスクに対してリカバリメディア等を用いて障害前の状態までの復旧作業を行なう こと。また,故障したハードディスクは,職員にデータ復元の要否を確認し,デー タ復元の必要がある場合(但し,データ復元が不可能な場合を除く)はその作業 に用いた後に、またデータ復元の必要のない場合は速やかに、磁気による完全 なデータ消去を行なうとともに,処理が完了した旨の証明書を発注課に提出す ること。また,受注者においてもデータ消去が不可能な場合は,受注者は,ハー ドディスクを物理的に破壊するとともに、処理が完了した旨の証明書を本市へ提 出すること。なお,これらの作業に係る費用は受注者の負担とする。
- ⑥ 復旧作業の完了後,速やかに作業報告書を提出すること。なお,作業報告書に は障害原因,障害内容,障害部位,復旧作業内容及び交換部品等を記載する こと。
- ⑦ 復旧作業に際しては,原則としてパソコンを発注課の庁舎外へ持ち出すことを 禁ずる。
- ⑧ 発注課の組織変更等に伴うパソコンの使用場所変更に際して,保守や撤去先 の変更を了承すること。
- (3) 調達パソコンの撤去
	- ① 受注者は,賃借期間経過後,受注者の負担において調達パソコンの撤去を行 なうこと。なお,撤去作業日については,別途発注課と協議のうえ決定するものと する。
	- ② 撤去に際しては,ハードディスクのデータ消去を行なうこと。データ消去は,デー タ復元ソフトウェア等を用いても再度データを復元できないよう、完全に行なうこ ととし,データ消去を行うまでの間,常に細心の注意を払い,搬出作業中や一時 仮置場所,データ消去作業場所等での情報漏えいを防止する措置を講じること。 また,処理が完了した旨の証明書を発注課へ提出すること。
	- ③ 調達パソコンのうち,賃借期間満了時に発注課でハードディスクのデータ消去を 行なったものについては,発注課は納品時の OS,Office 等のシステムおよびア プリケーションを全て消去した状態で受注者に返却してもよいものとする。

(4) その他

提出書類及びその提出時期については次表のとおりとする。提出書類は全て日本 語で記載し,原則として A4 判で作成すること。

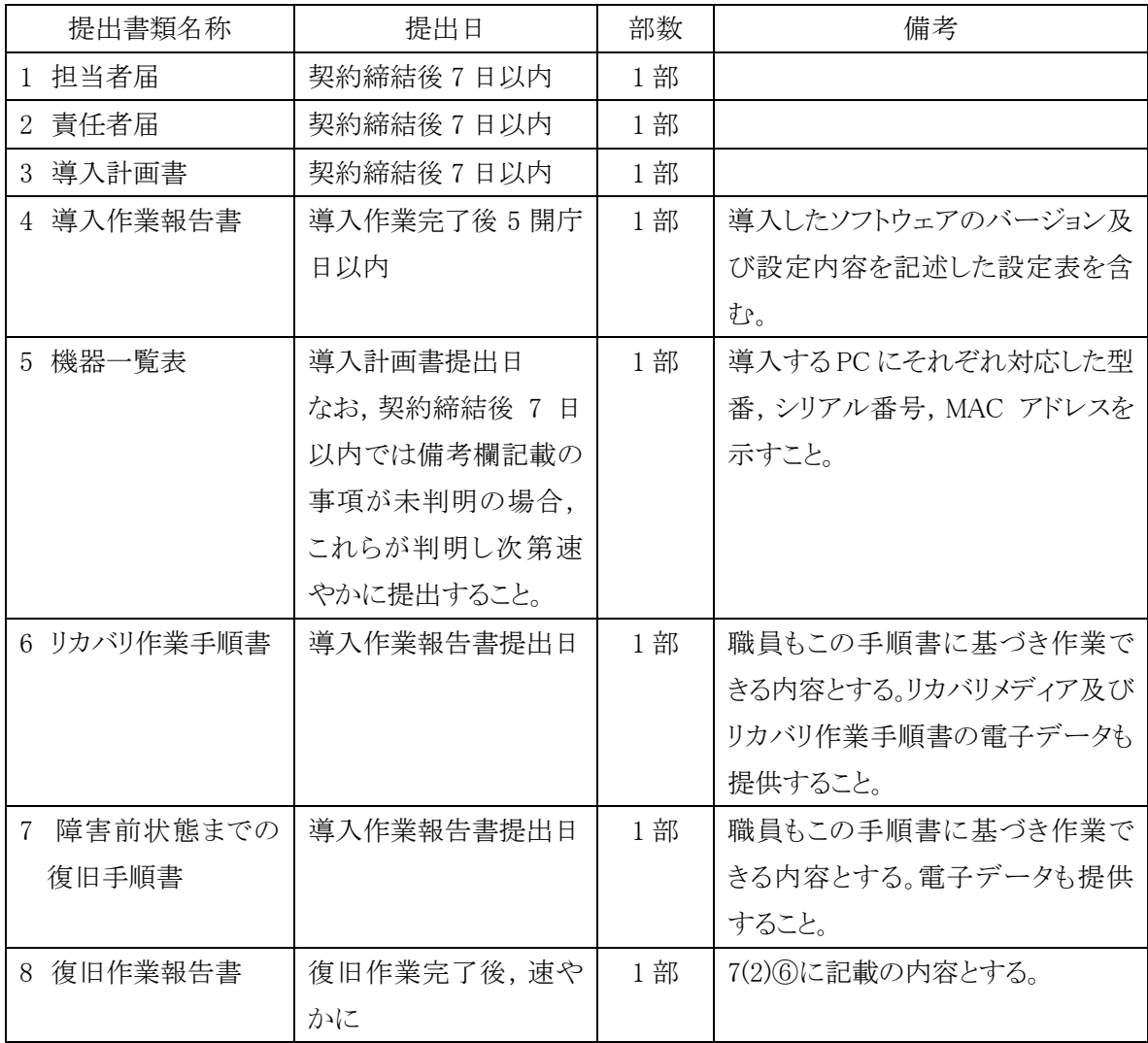

上表に示す書類のほか,パソコン及びソフトウェアに関するマニュアルや技術資料等, メーカー付属のものがある場合には全て提供すること。

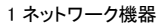

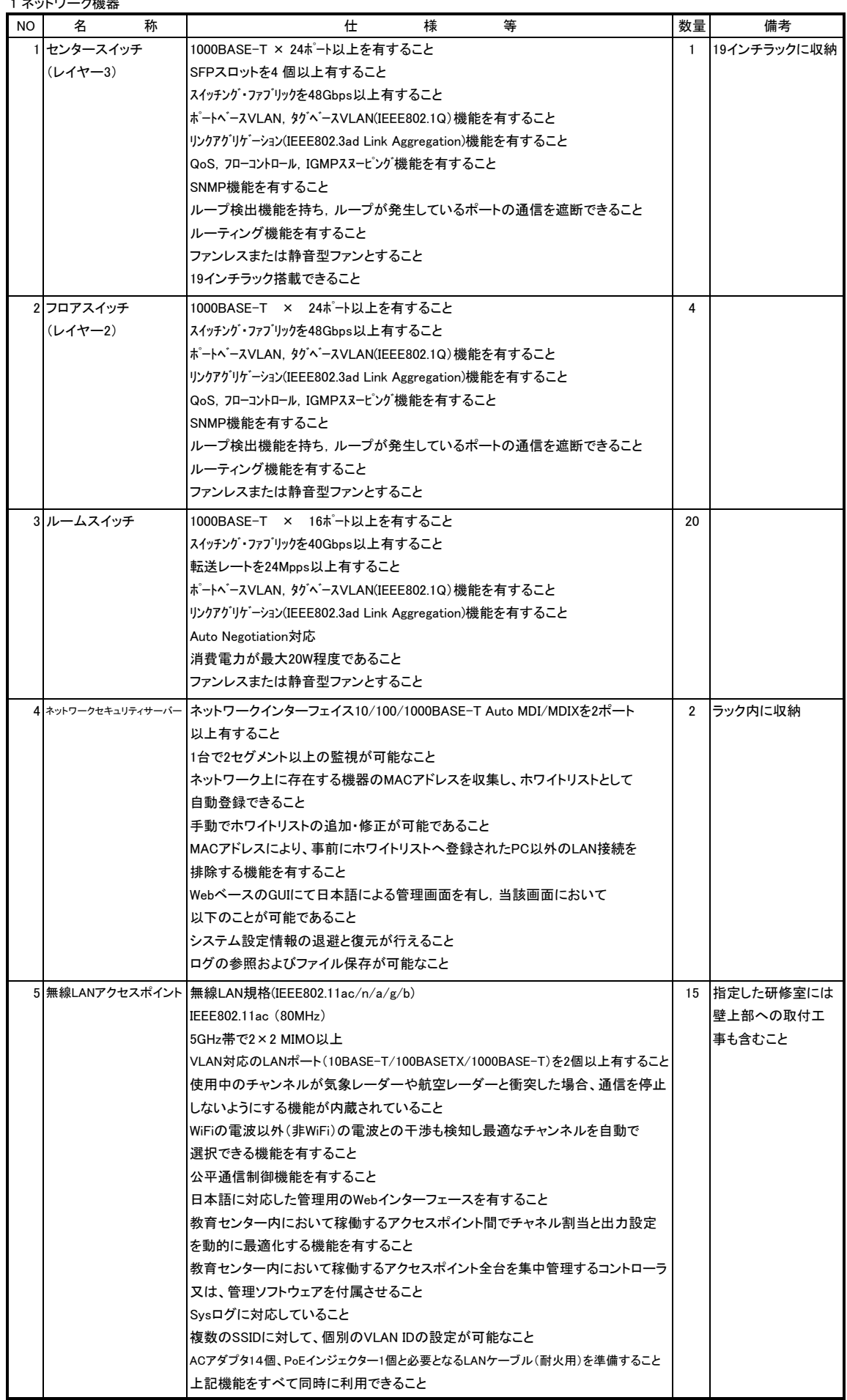

### 2 管理用サーバ

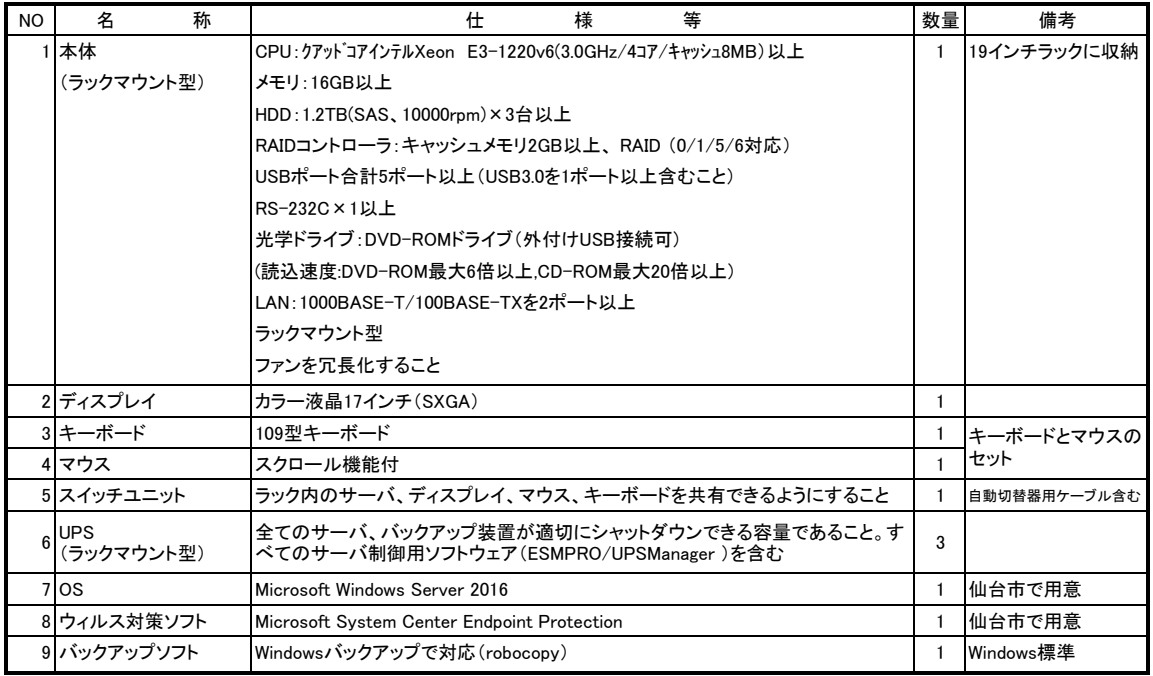

### 3 業務支援用サーバ

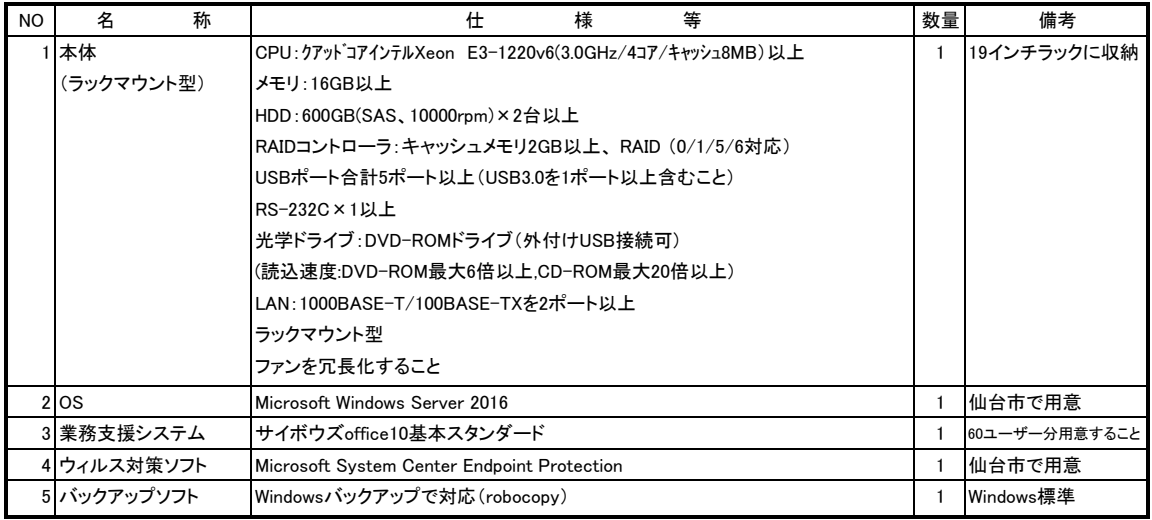

### 4 研修会用サーバ

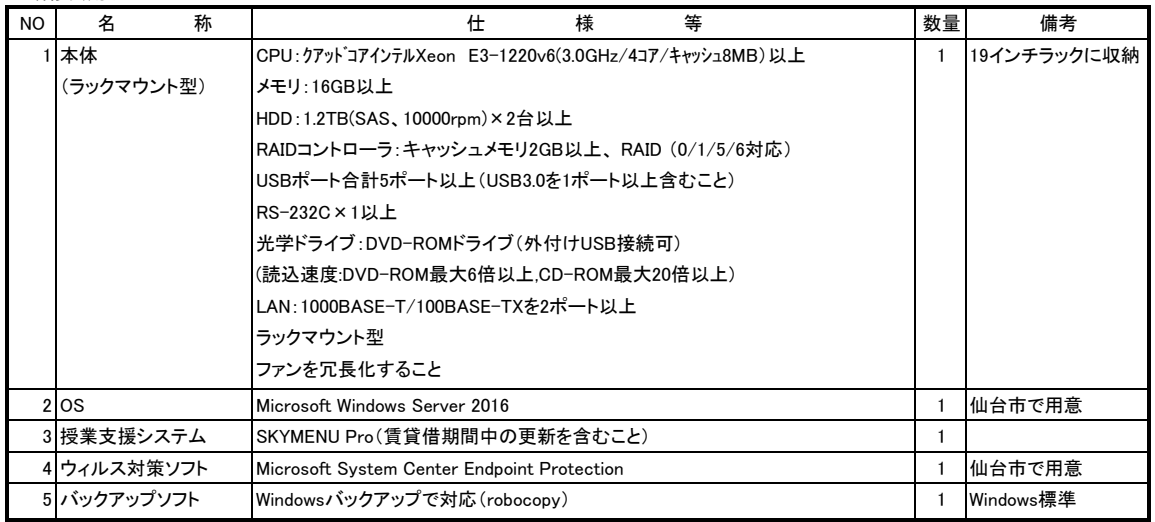

### 5 文書管理用サーバ

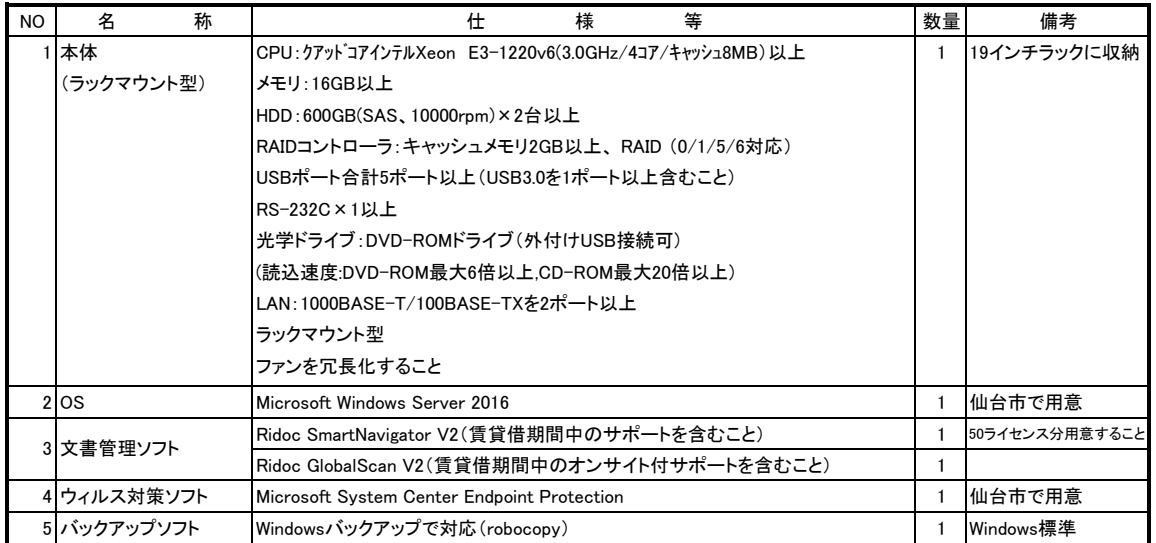

### 6 資産管理用サーバ

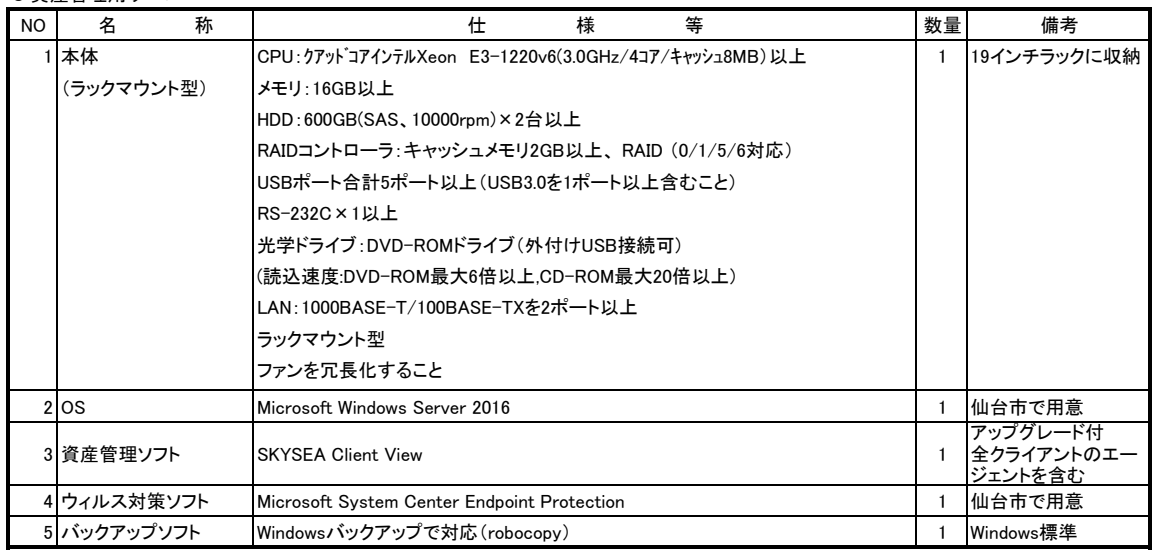

### 7 バックアップ装置

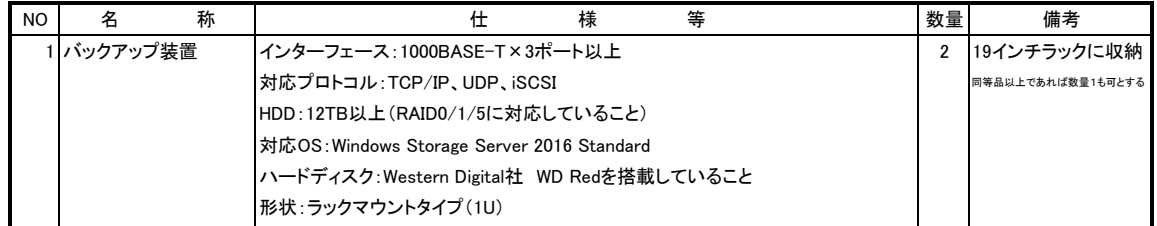

8 研修用ノートパソコン

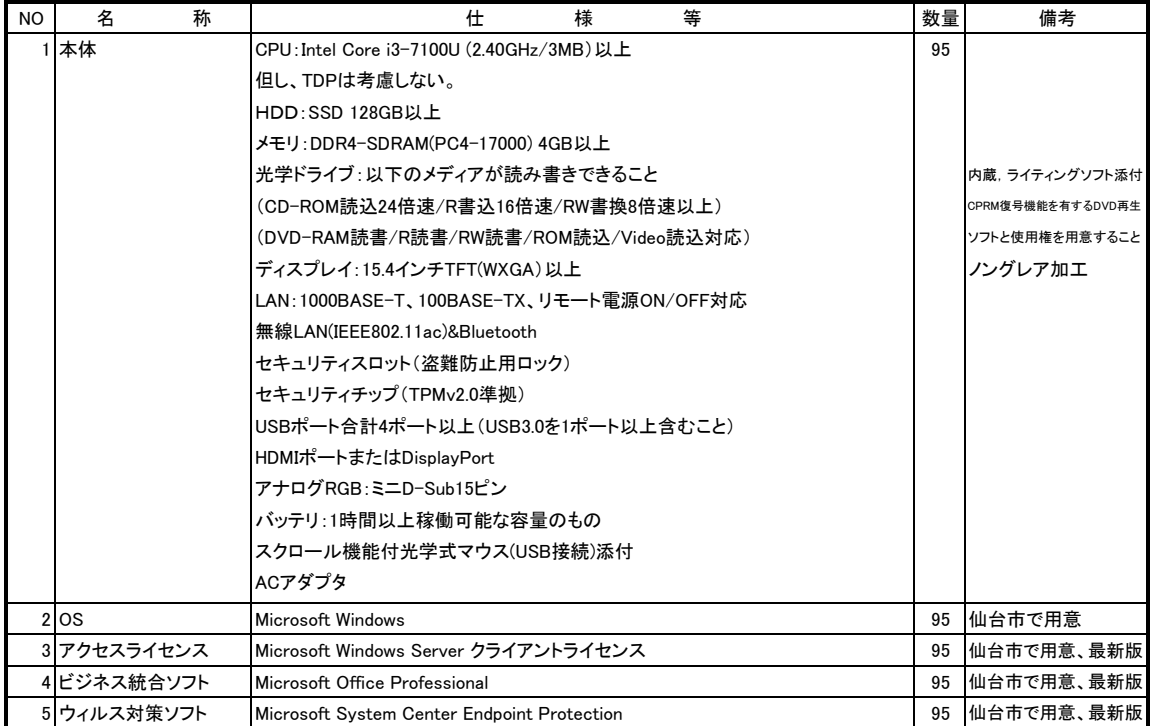

### 9 教職員用ノートパソコン

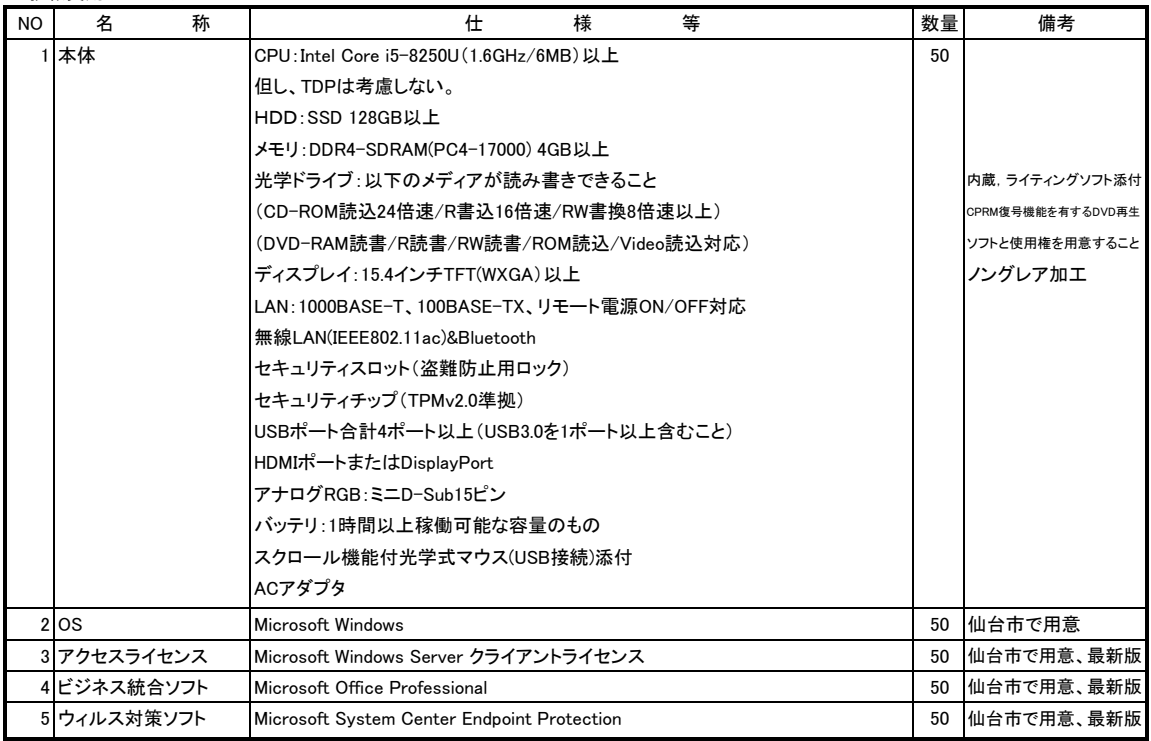

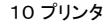

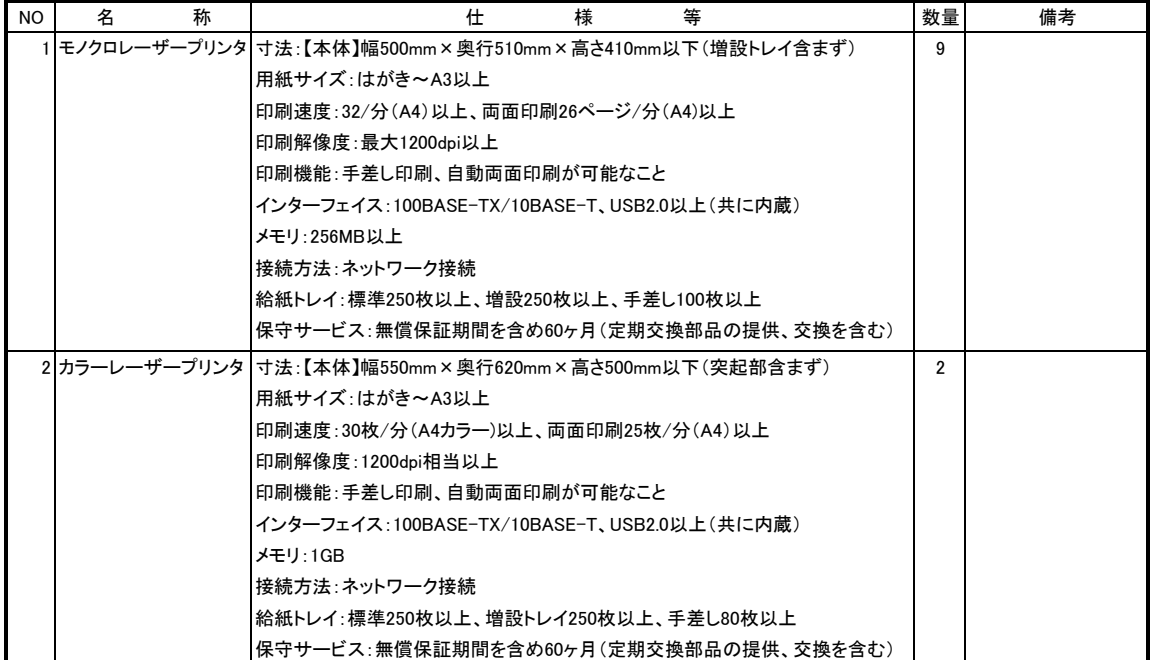

### 11 表示装置

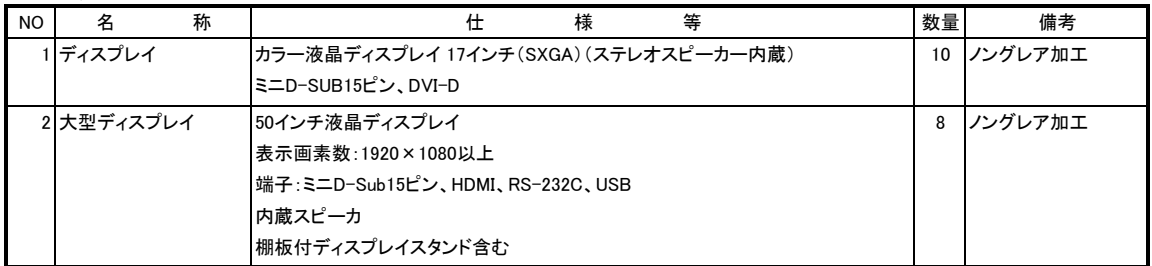

### 12 周辺機器

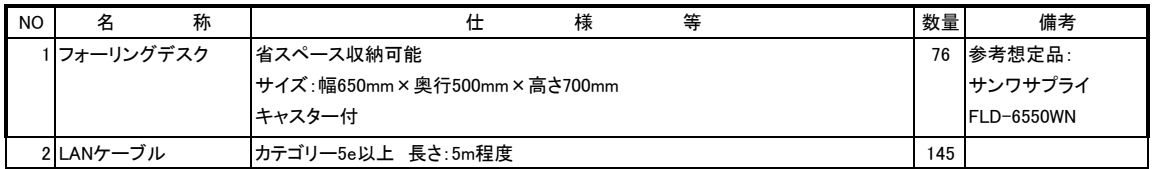

### 13 ソフトウェア

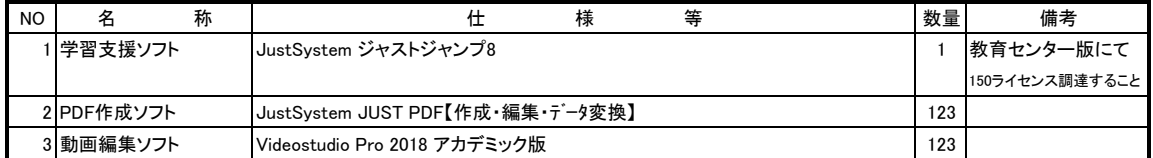